# **Моделирование**

- **§ 6. Модели и моделирование**
- **§ 7. Системный подход в моделировании**
- **§ 8. Этапы моделирования**
- **§ 9. Моделирование движения**
- **§ 10. Математические модели в биологии**
- **§ 11. Системы массового обслуживания**

# **Моделирование**

# **§ 6. Модели и моделирование**

## **Что такое модель?**

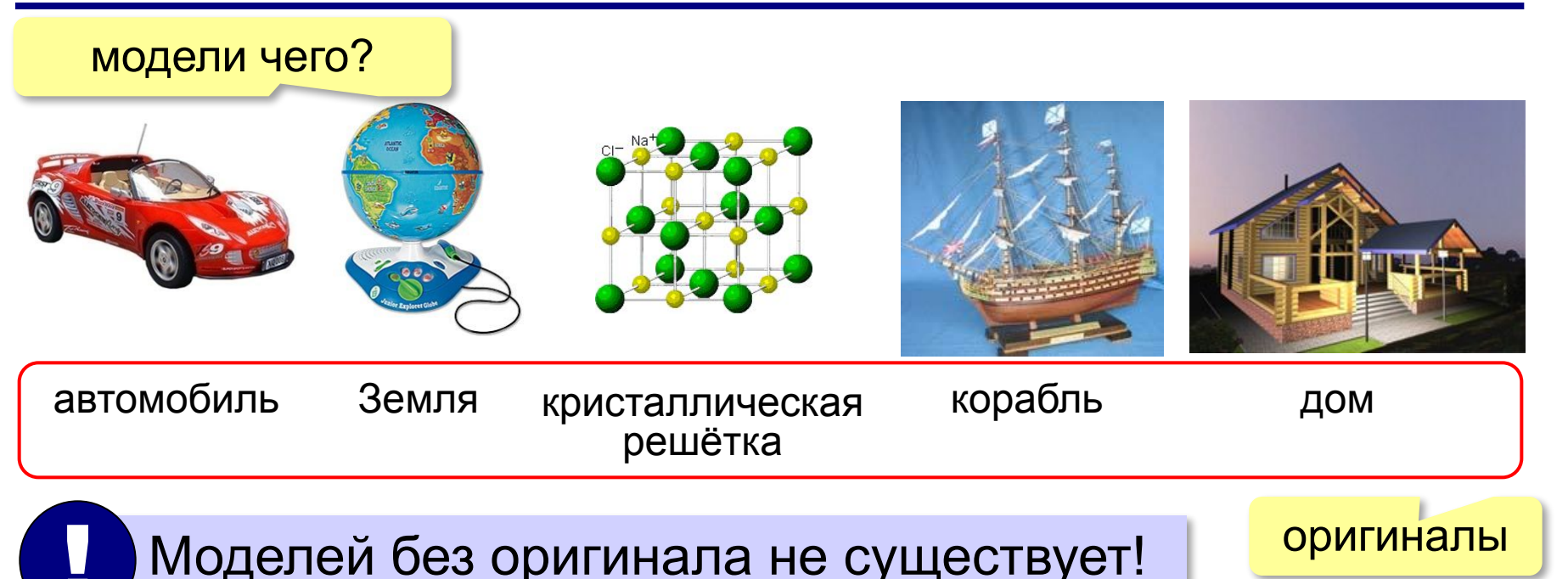

Оригиналы:

- **объекты** (самолет, дом, ядро атома, галактика)
- **процессы** (изменение климата, развитие экономики)
- **явления** природы (землетрясения, цунами)

# **Что такое модель?**

? Зачем нужны модели?

Нужно решить **задачу**, связанную с оригиналом, но:

- оригинал **не существует**
	- древний Египет
	- последствия ядерной войны (Н.Н. Моисеев, 1966)
- исследование оригинала **дорого** или **опасно**
	- управление ядерным реактором (Чернобыль, 1986)
	- испытание нового скафандра для космонавтов
	- разработка нового самолета или корабля
- оригинал **сложно** исследовать
	- Солнечная система, галактика (большие размеры)
	- атом, нейтрон (маленькие размеры)
	- процессы в двигателе внутреннего сгорания (очень быстрые)
	- геологические явления (очень медленные)
- интересуют только **отдельные свойства**
	- проверка краски для фюзеляжа самолета

#### **Модели и оригиналы**

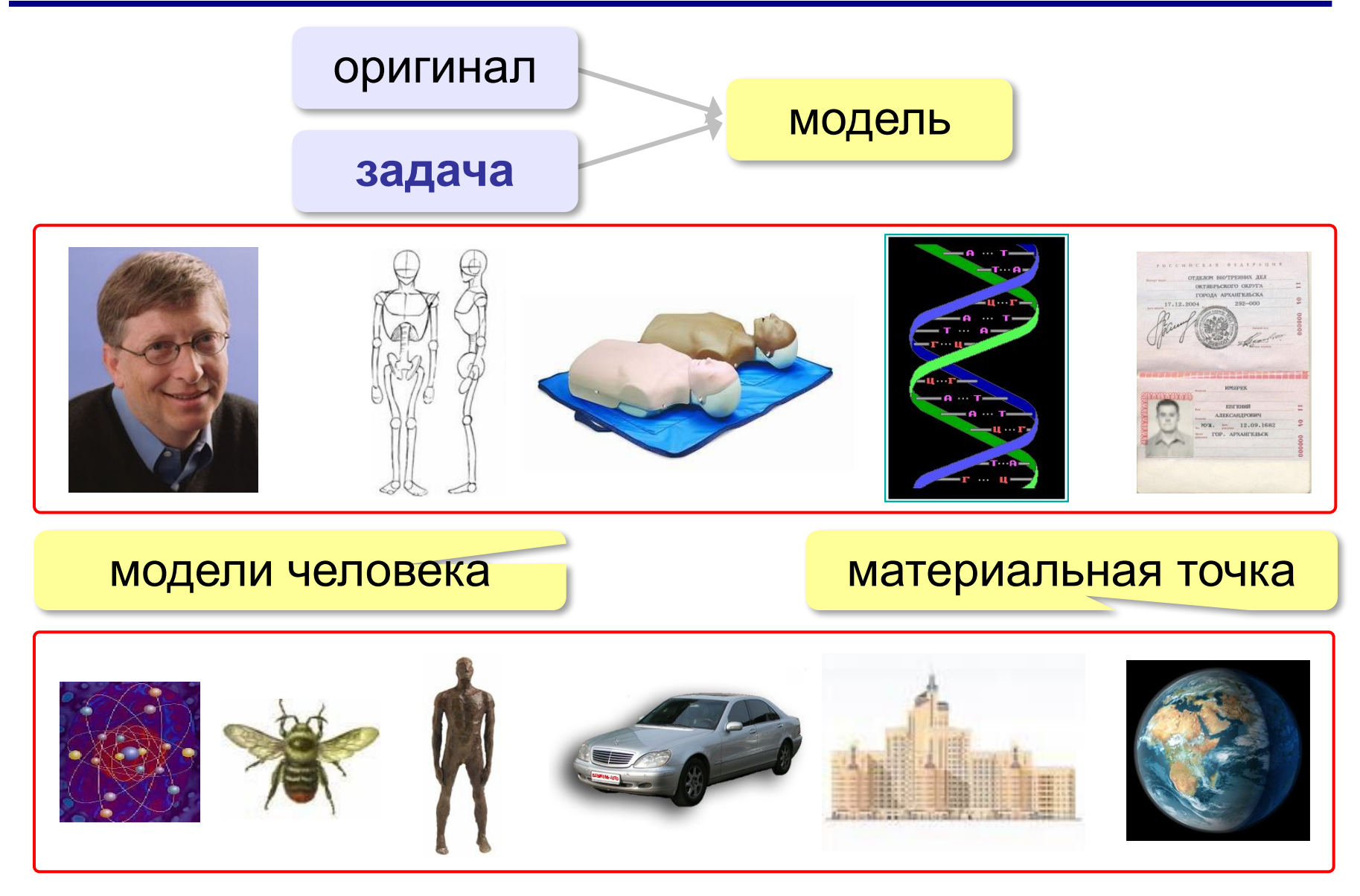

## **Модели и моделирование**

**Модель** – это объект, который обладает существенными свойствами другого объекта, процесса или явления (*оригинала*) и используется вместо него.

**Моделирование** – это создание и исследование моделей с целью изучения оригиналов.

#### **Задачи моделирования**:

- **•исследование** оригинала
- **•анализ** («что будет, если …»)
- **•синтез** («как сделать, чтобы …»)
- **•оптимизация** («как сделать лучше всего …»)

# **Виды моделей (по природе)**

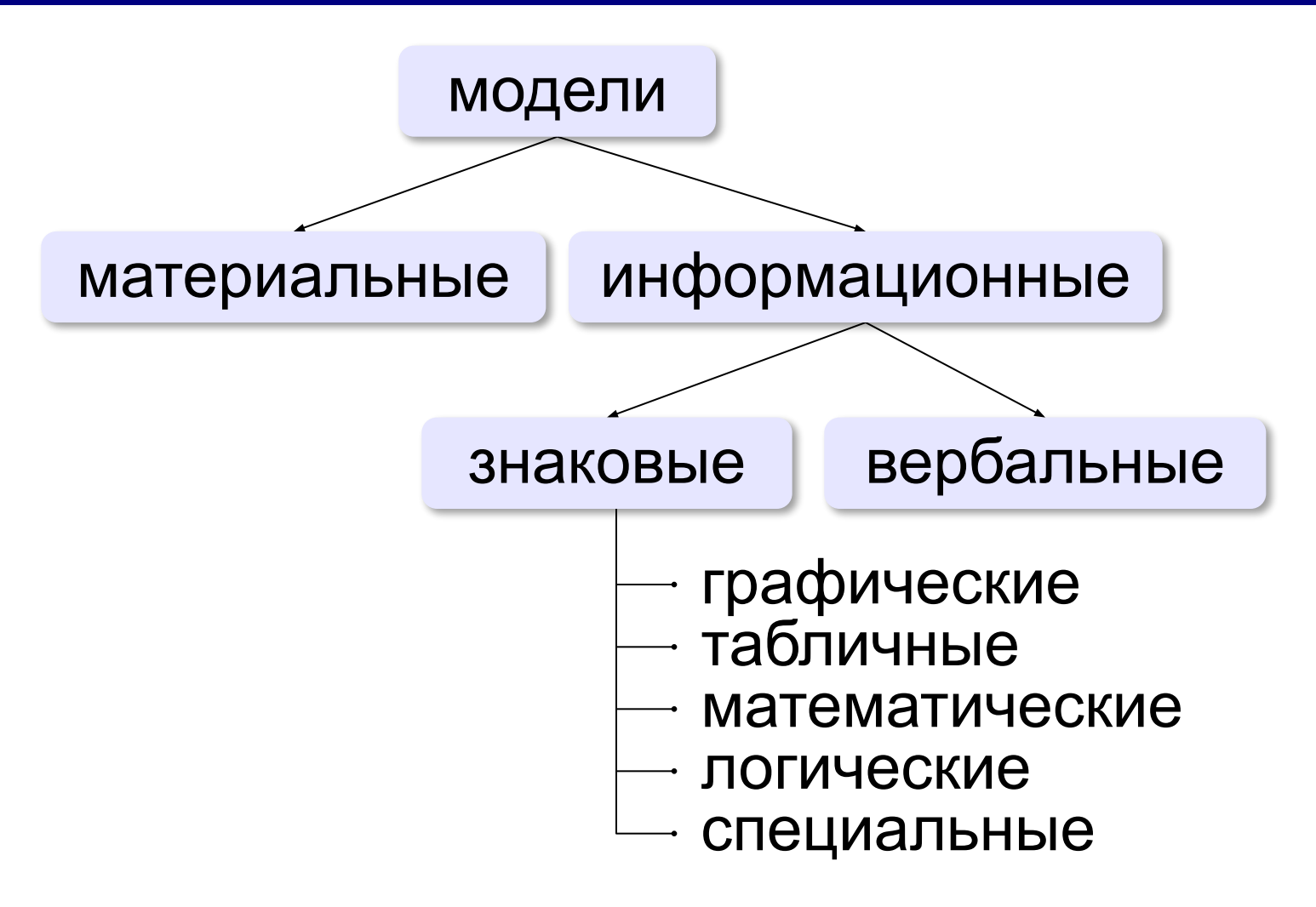

# **Виды моделей (по фактору времени)**

#### **•статические** – описывают оригинал в заданный момент времени

- силы, действующие на тело в состоянии покоя
- результаты осмотра врача
- фотография

#### **•динамические**

■ ……

- модель движения тела
- явления природы (молния, землетрясение, цунами)
- история болезни
- видеозапись события

**дискретные модели** описывают поведение только в отдельные моменты времени **непрерывные модели** – в любой момент времени

# **Виды моделей (по характеру связей)**

#### **•детерминированные** – при одинаковых исходных

данных всегда получается тот же результат

- расчёт по формулам
- движение корабля на спокойной воде

■ ……

**•вероятностные** – учитывают случайность событий

- броуновское движение частиц
- полета самолёта с учетом ветра
- движения корабля на волнении
- поведение человека

▪ …

#### **Виды динамических моделей**

**•непрерывные** – описывают оригинал в любой момент времени на заданном интервале

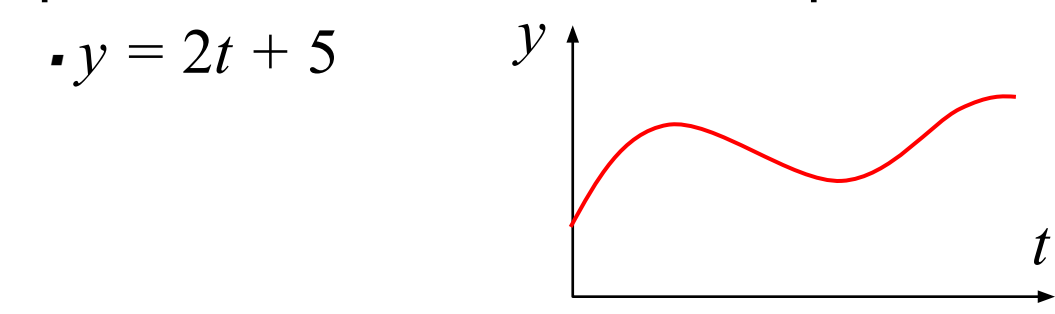

**•дискретные** – описывают оригинал только в отдельные моменты времени (через 1 сек, час, год, …)

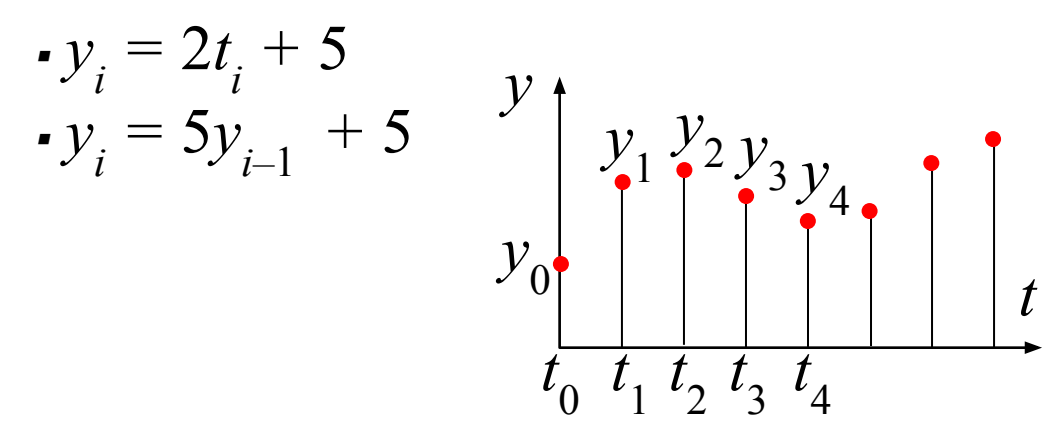

#### **Имитационные модели**

- •нельзя заранее вычислить или предсказать поведение системы, но можно имитировать её реакцию на внешние воздействия
- •максимальный учет всех факторов
- •только численные результаты

 Задача – найти лучшее решение **методом проб и ошибок** (многократные эксперименты)!

#### **Примеры**:

!

- •испытания лекарств на мышах, обезьянах, …
- •математическое моделирование биологических систем
- •модели систем массового обслуживания
- •модели процесса обучения
- •кросс-программирование

• <sub>…</sub>

#### **Игровые модели**

Игровые модели учитывают действия **противников**.

- экономические ситуации
- военные действия
- спортивные игры
- тренинги персонала

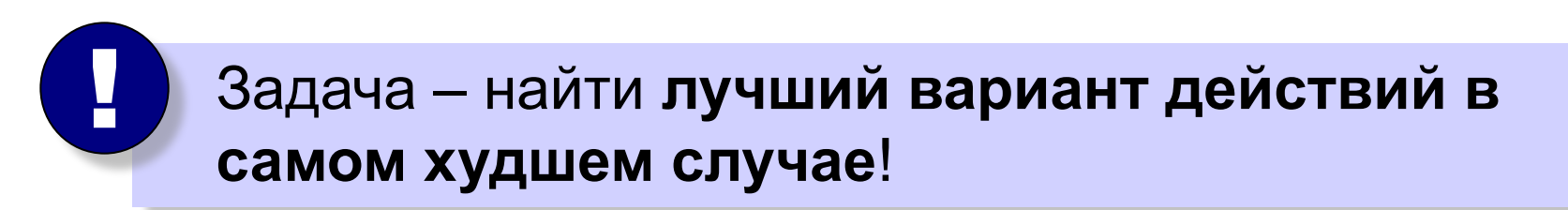

!

## **Адекватность**

**Адекватность** – это совпадение существенных свойств модели и оригинала в данной задаче.

- результаты моделирования согласуются с выводами теории (законы сохранения и т.п.)
- … подтверждаются экспериментом (±10%)

 Адекватность модели можно доказать только экспериментом!

Модель всегда отличается от оригинала

 Любая модель адекватна только при определенных условиях! !

# **Моделирование**

# **§ 7. Системный подход в моделировании**

#### **Модели-системы и модели-«не-системы»**

#### Модель-«не-система»: Модель-система:

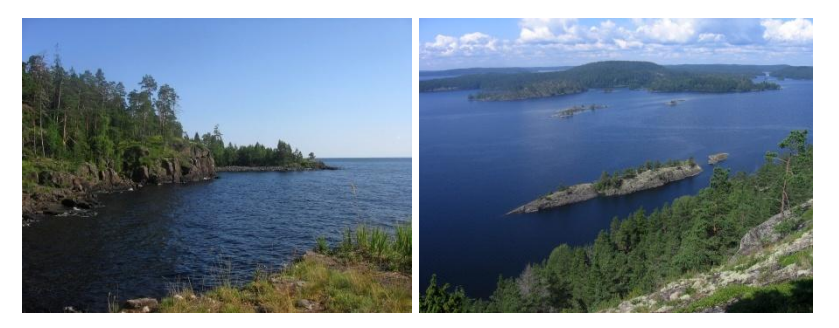

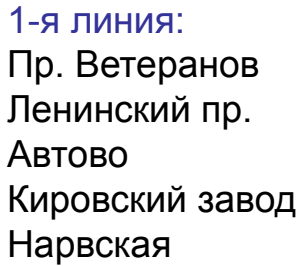

…

2-я линия: Купчино Звездная Московская Парк Победы Электросила

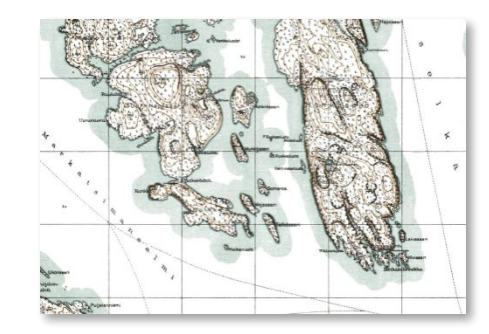

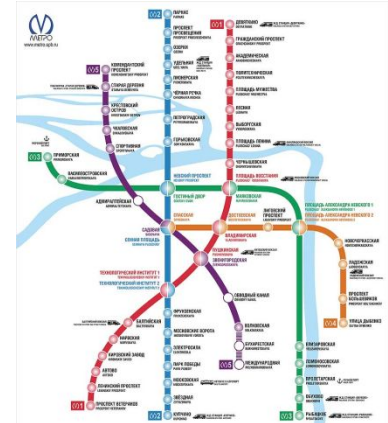

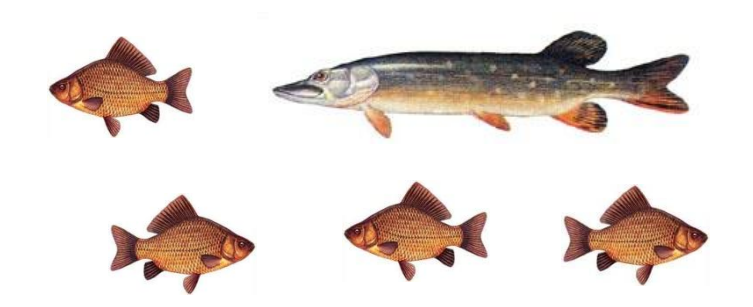

*© К.Ю. Поляков, Е.А. Ерёмин, 2013 http://kpolyakov.spb.ru*

…

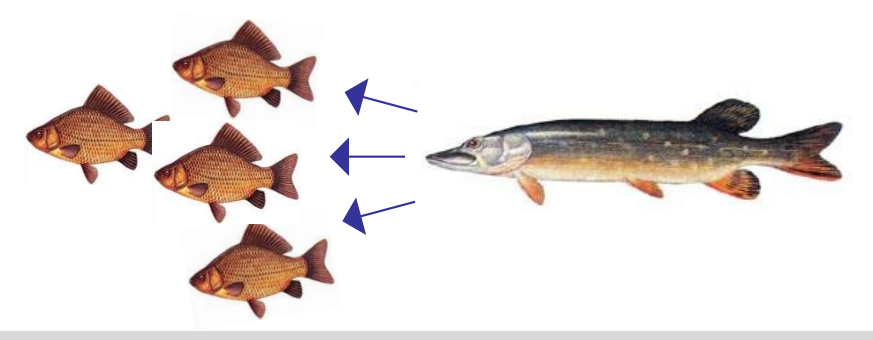

#### **Таблицы**

#### Свойства объектов:

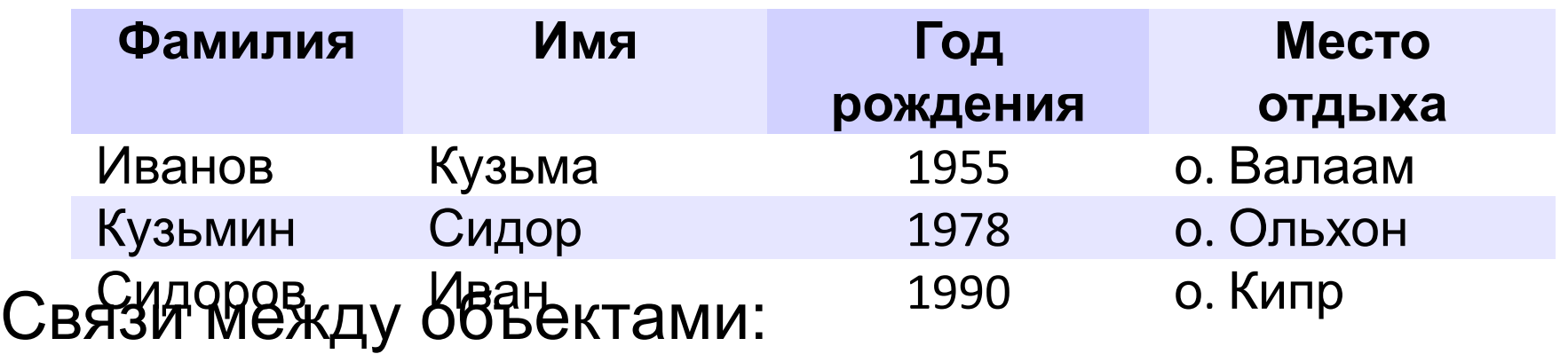

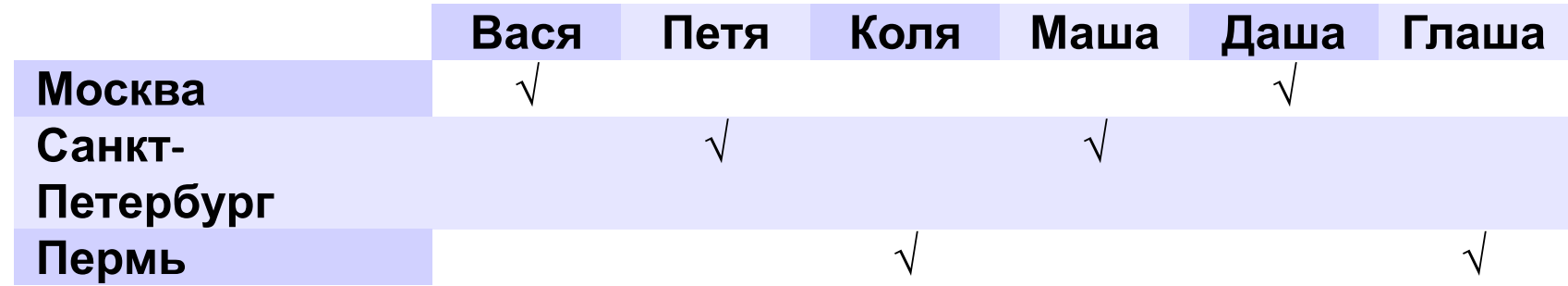

### **Задача**

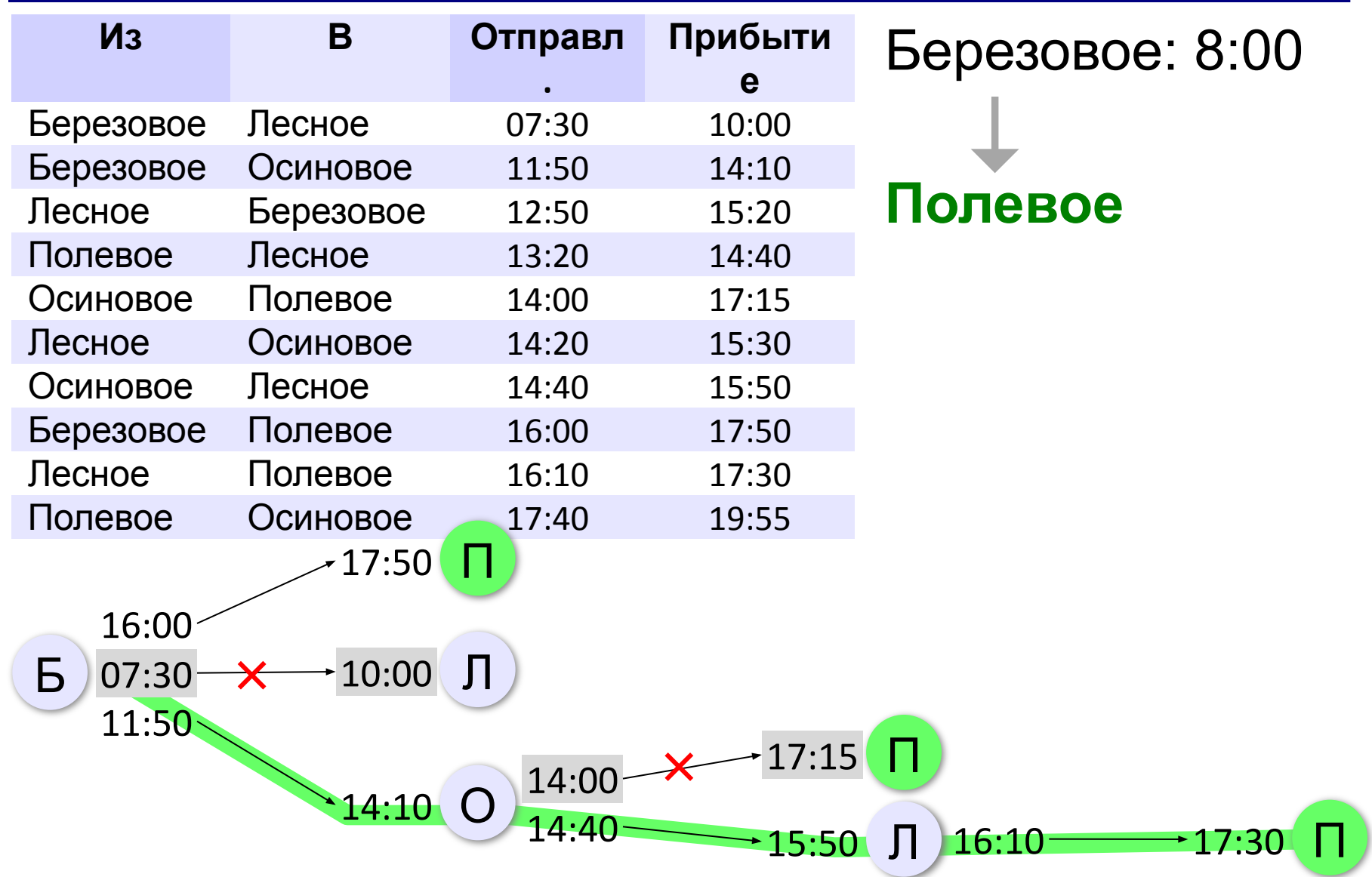

#### Луковое (00:00) → **Васильево**

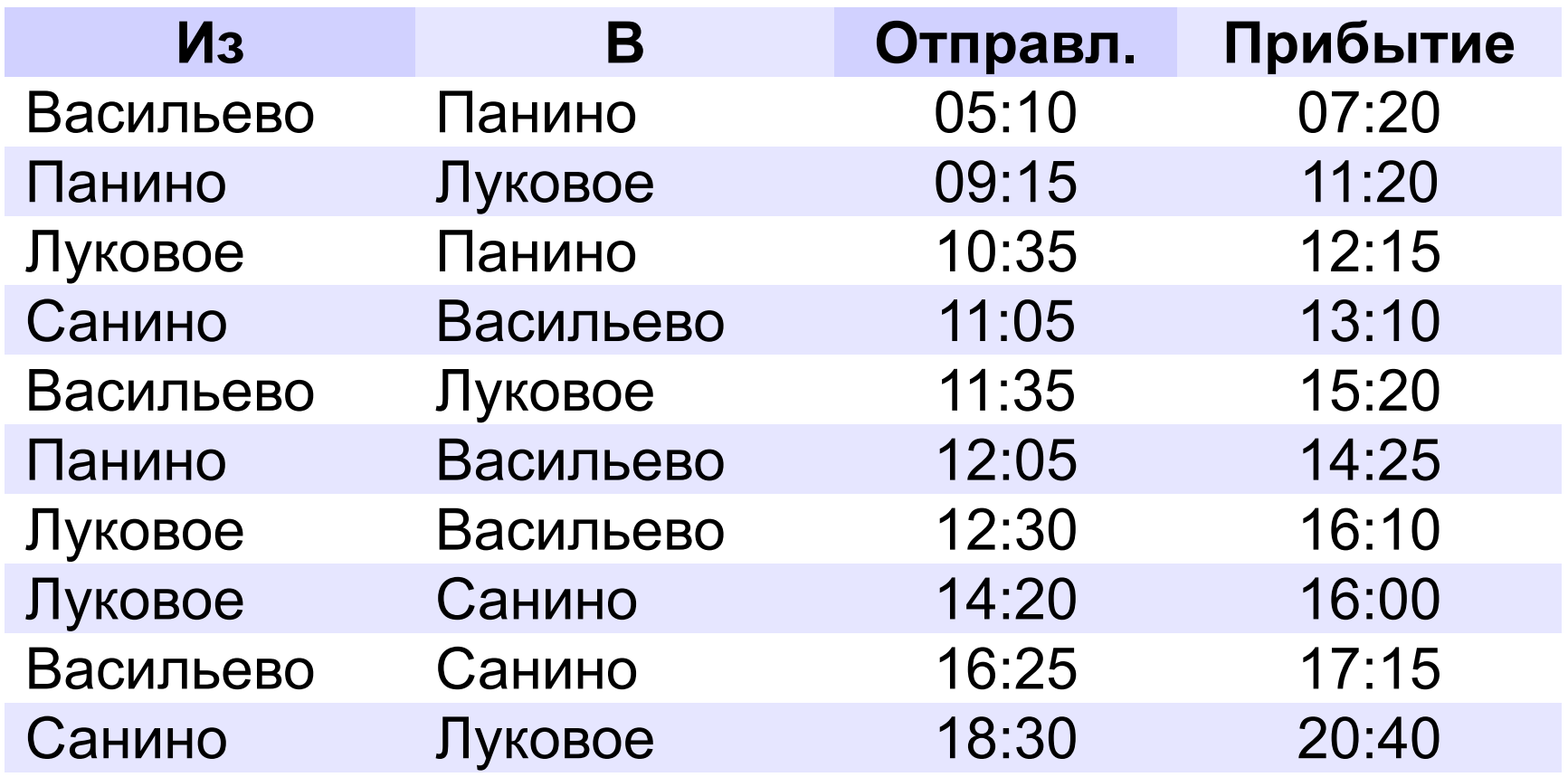

#### Сычёво (10:00) → **Рогатое**

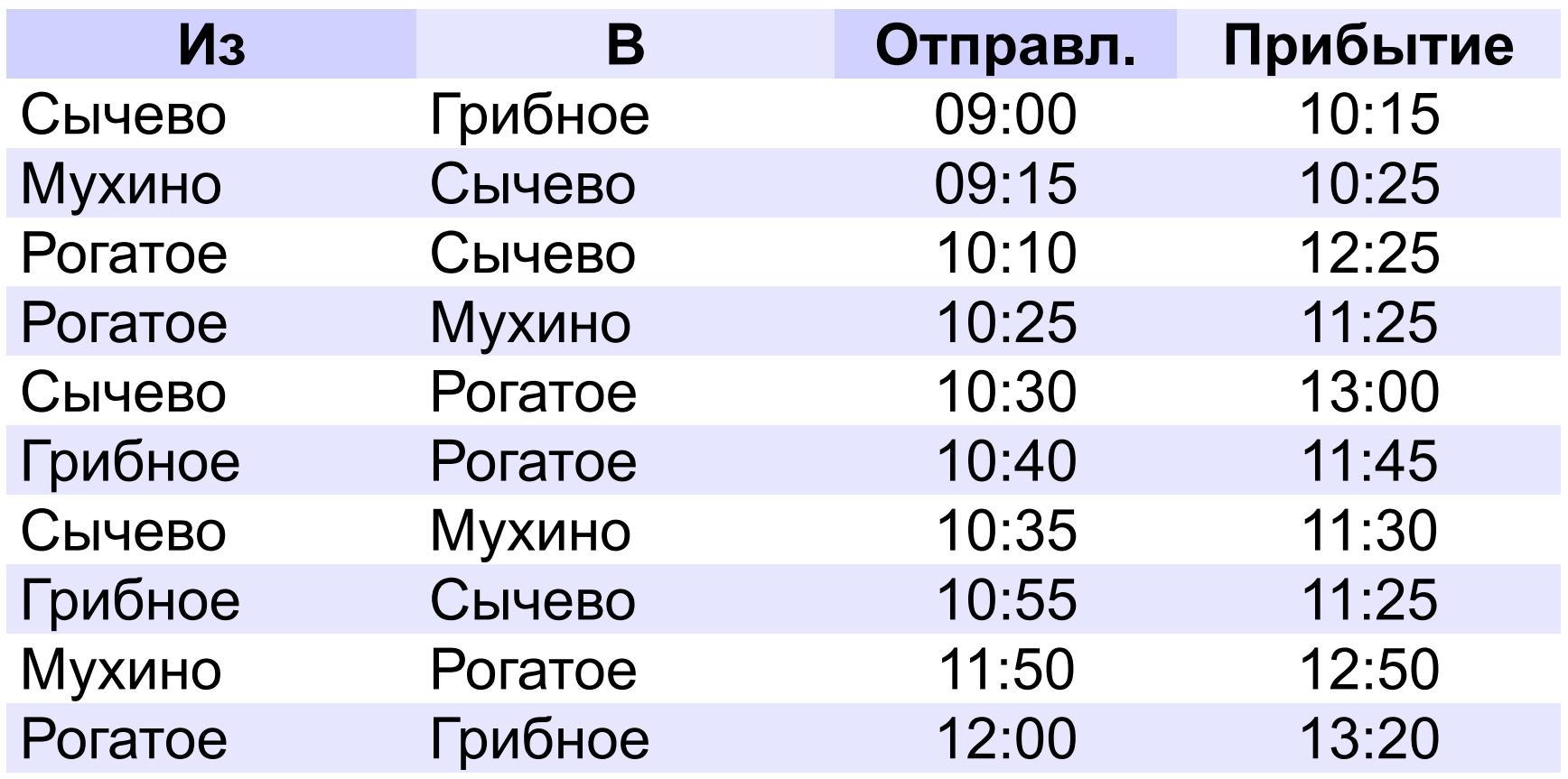

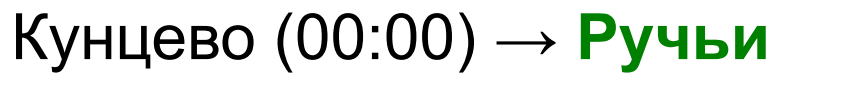

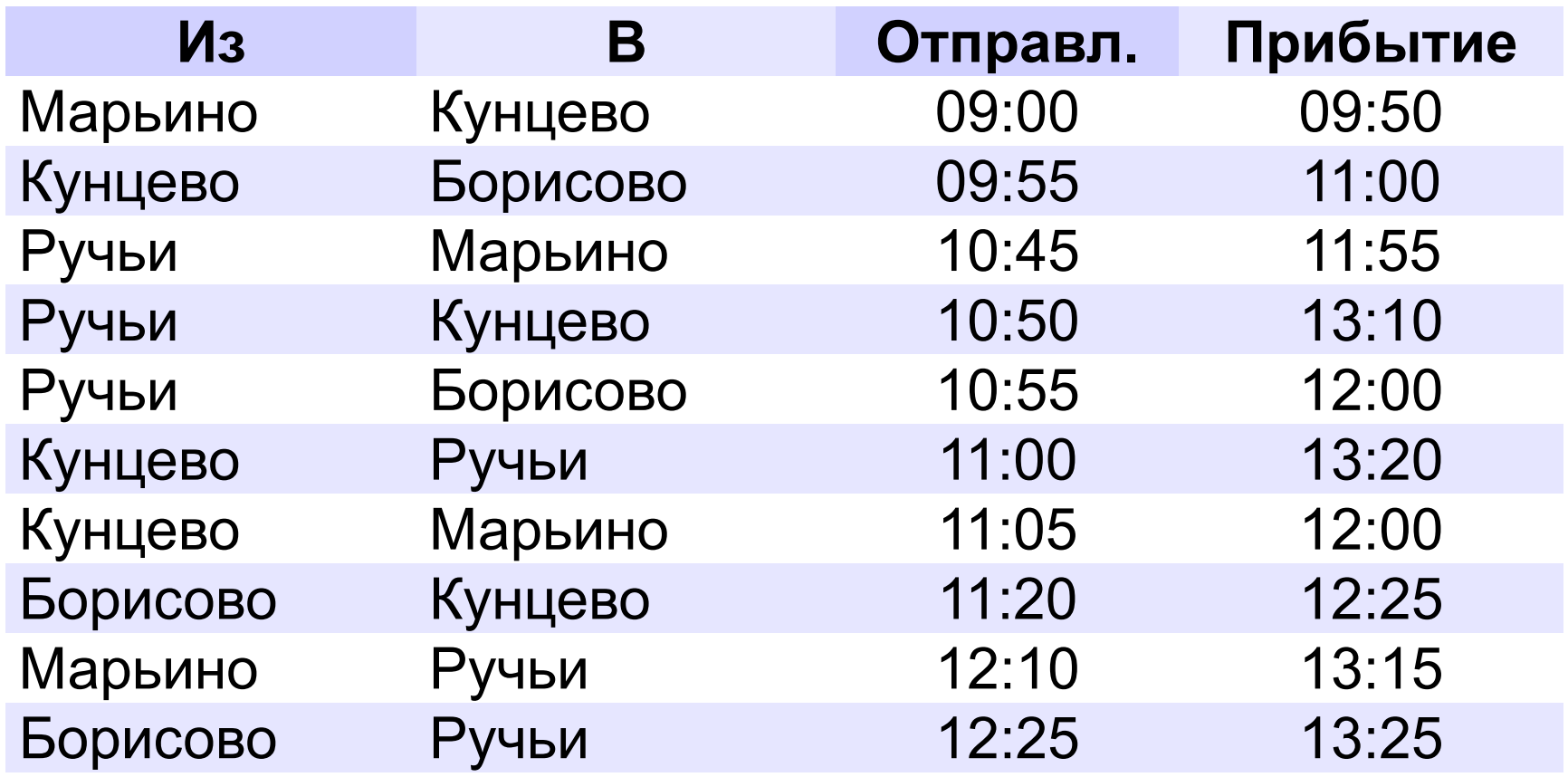

#### Моховое (00:00) → **Лесное**

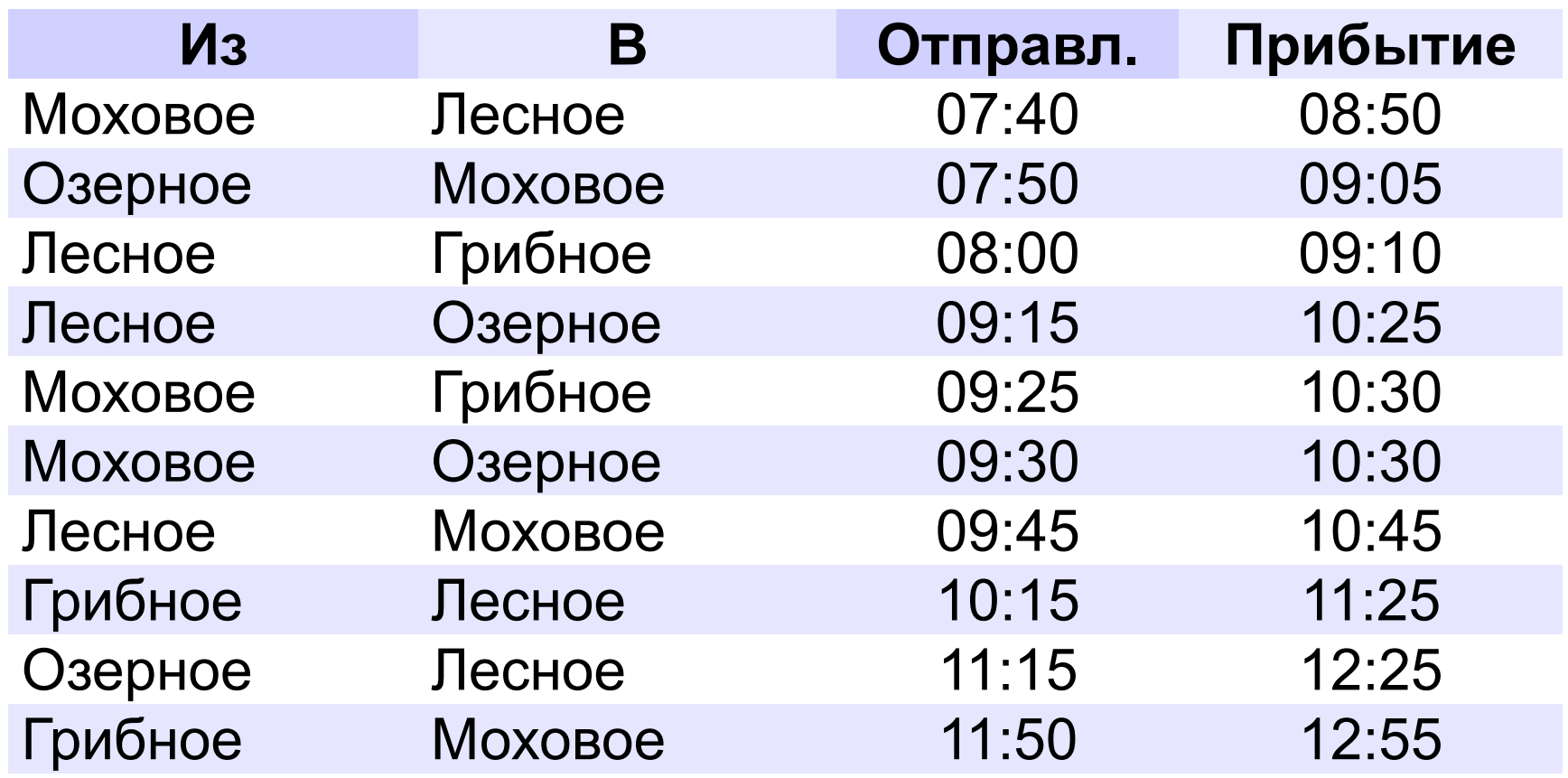

#### **Диаграммы**

#### **Диаграмма** – графическая модель, построенная по числовым данным.

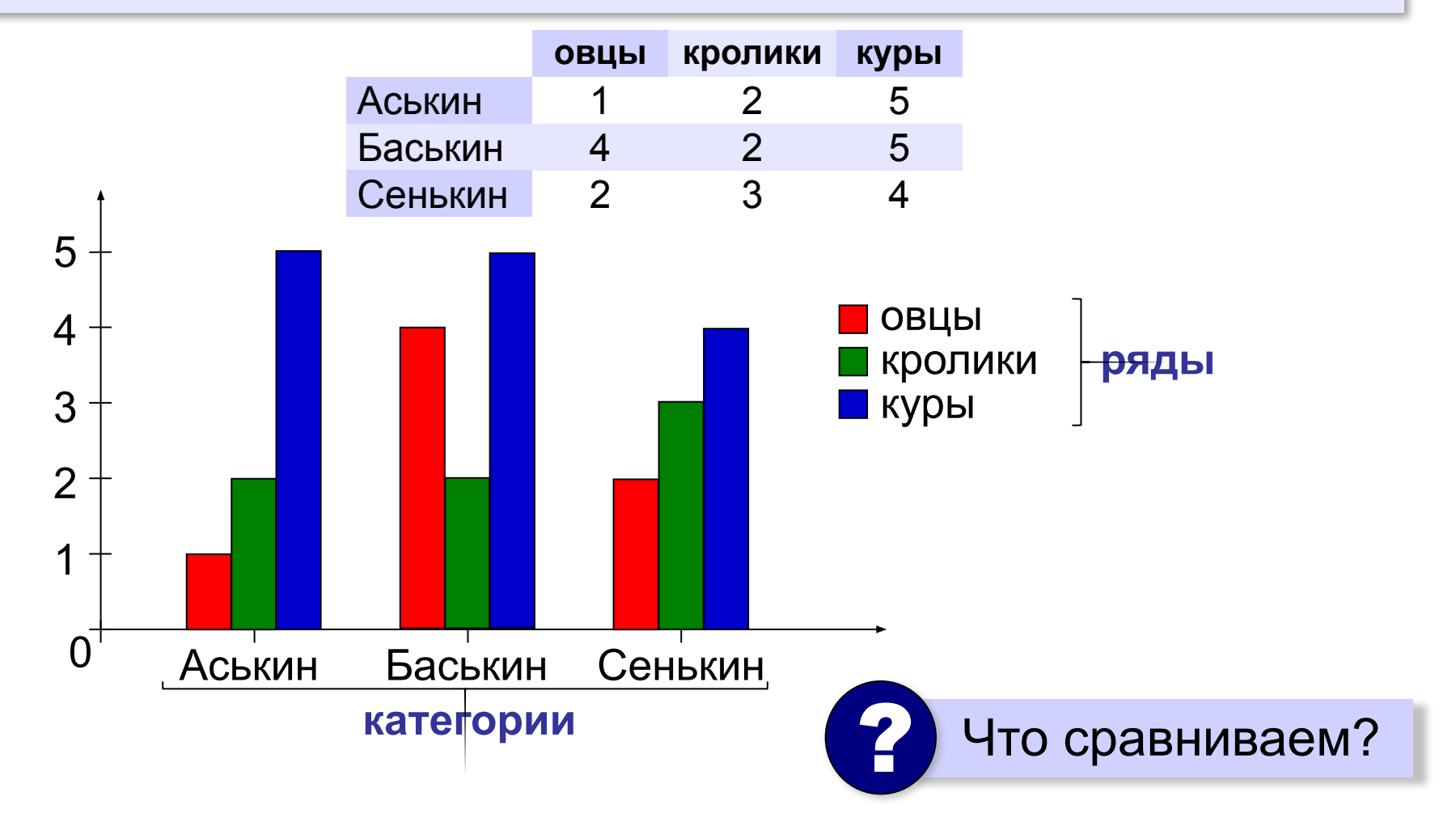

#### **23**

#### **Диаграммы**

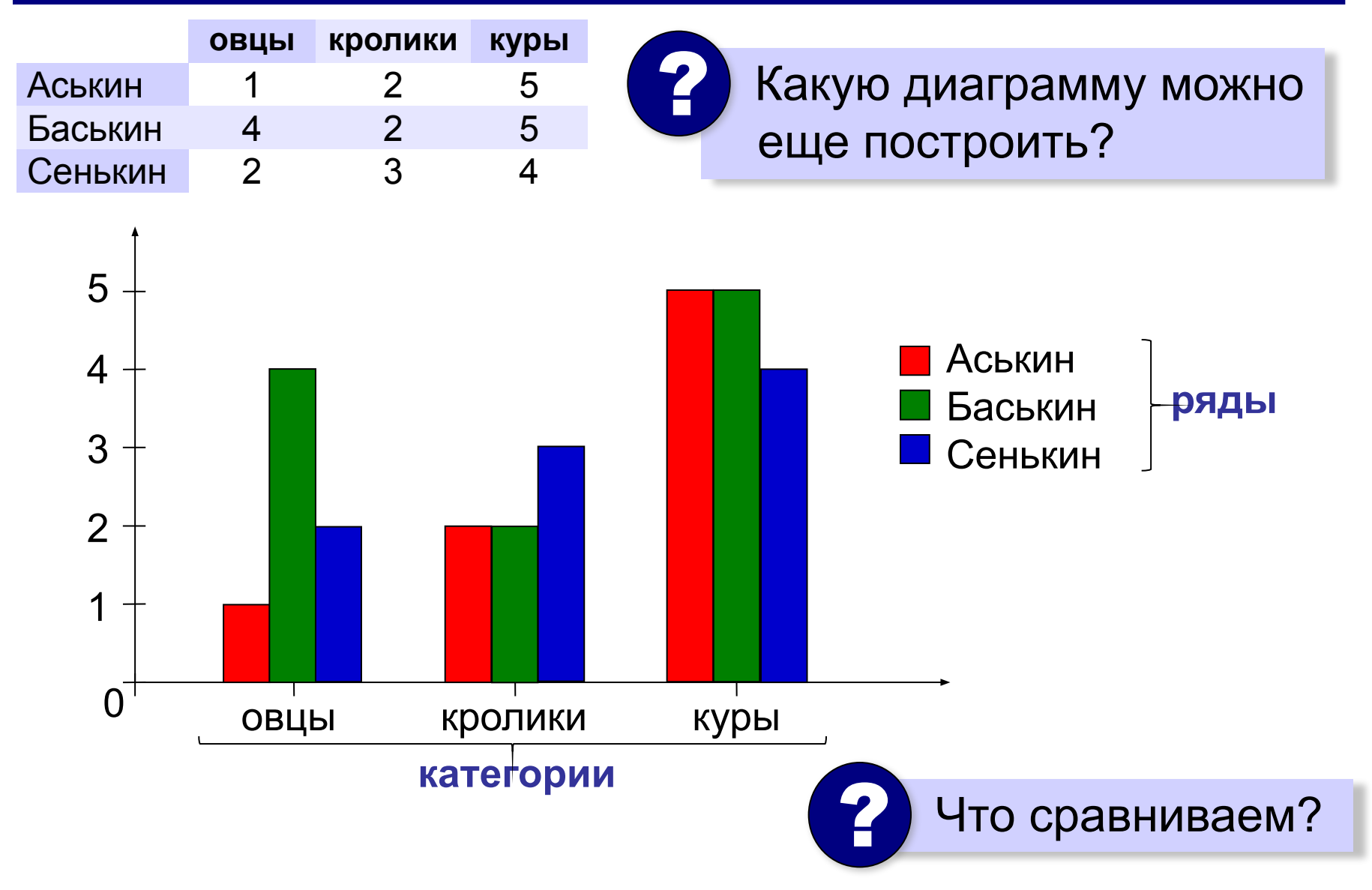

#### **Круговые диаграммы**

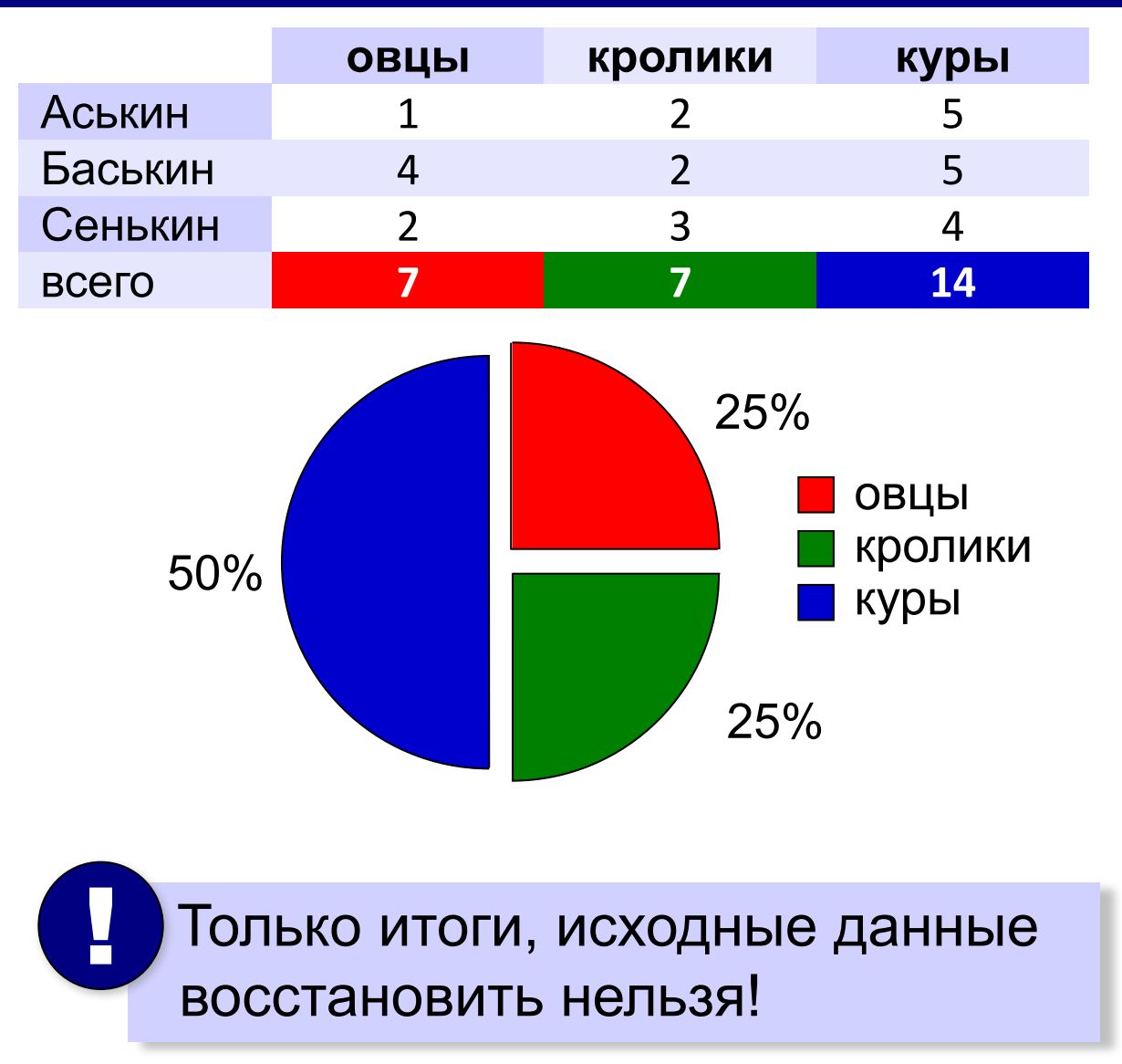

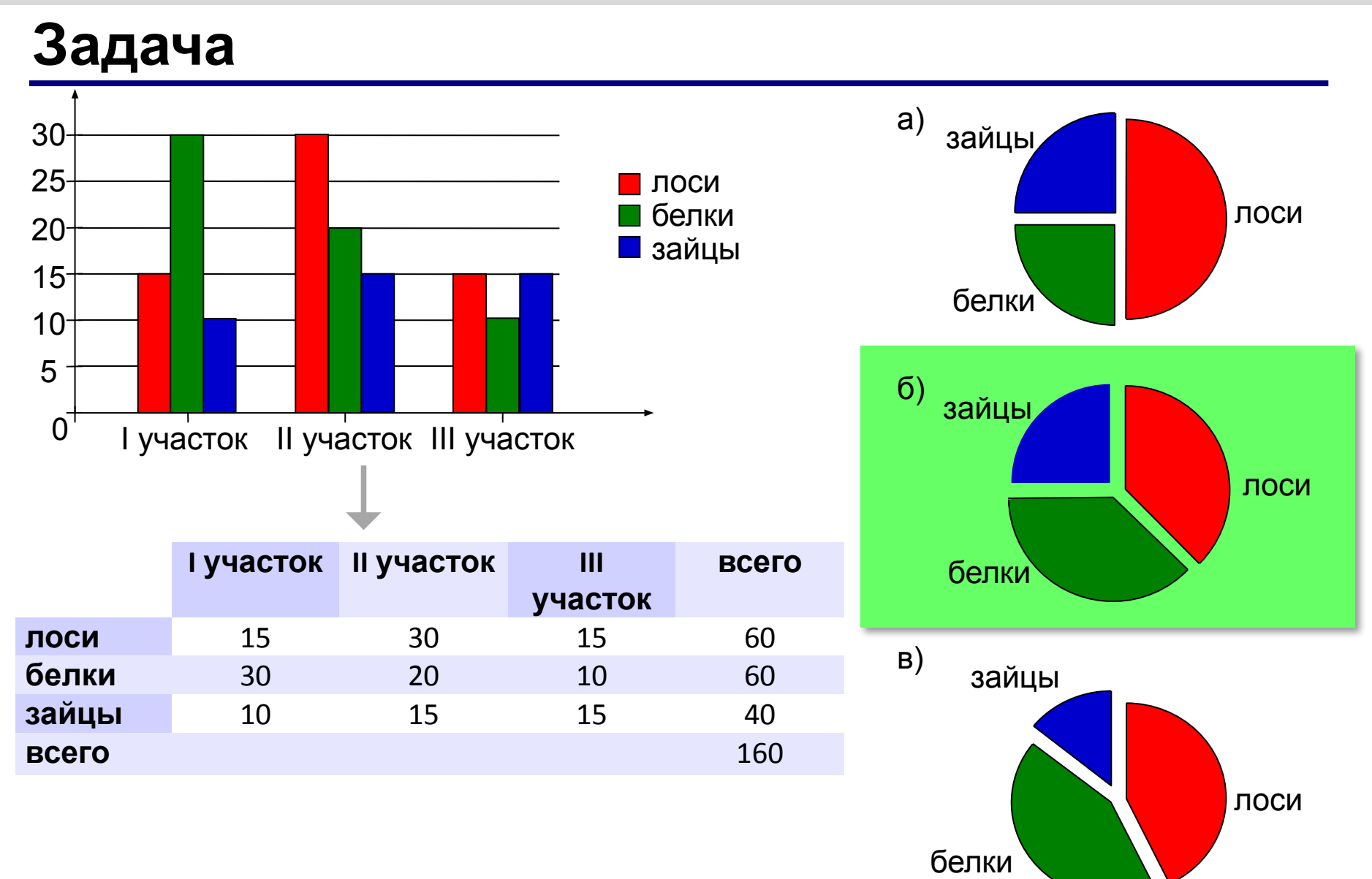

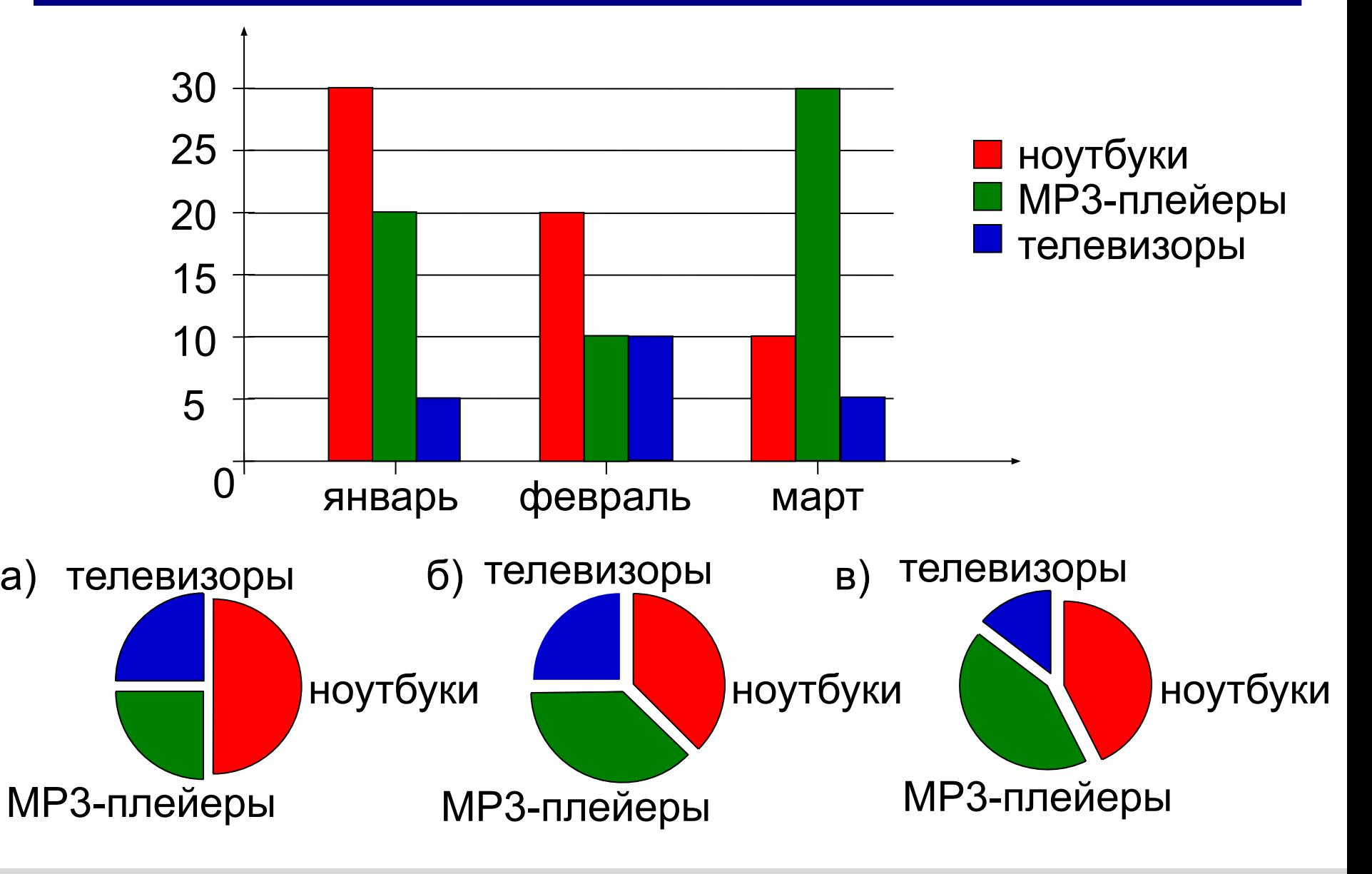

**Задача**

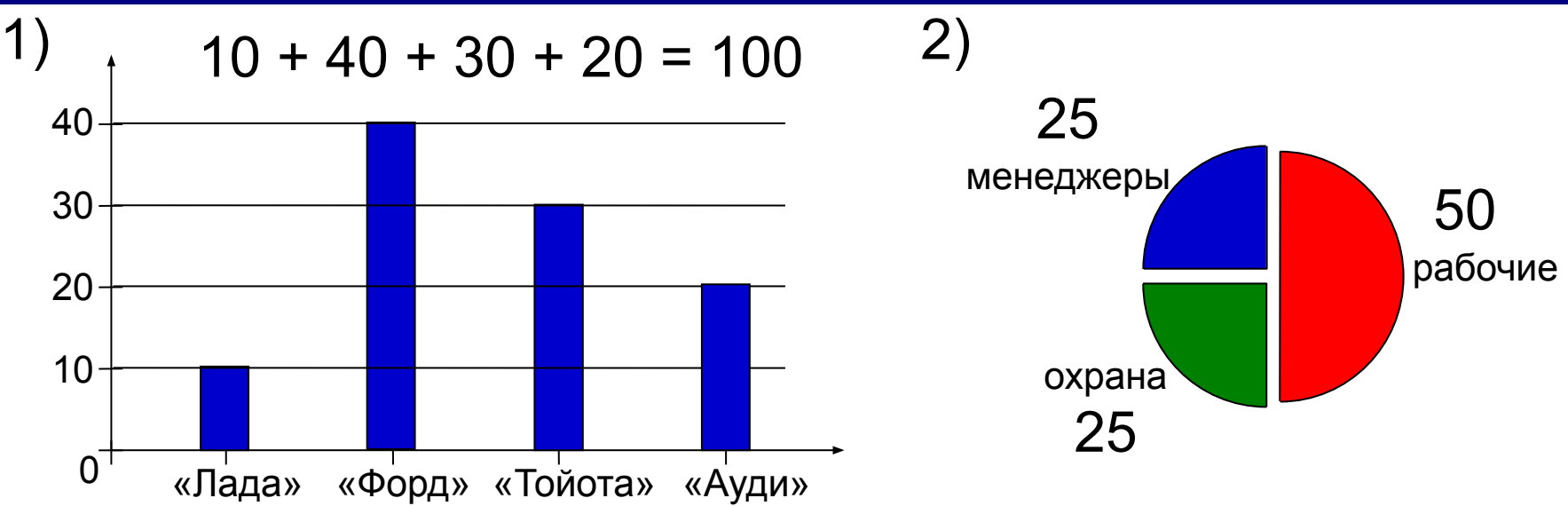

а) все «Форды» могут принадлежать менеджерам

б) все охранники могут ездить на «Ауди»

в) все «Тойоты» могут принадлежать рабочим

г) все рабочие могут ездить на «Фордах»

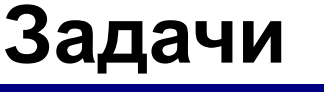

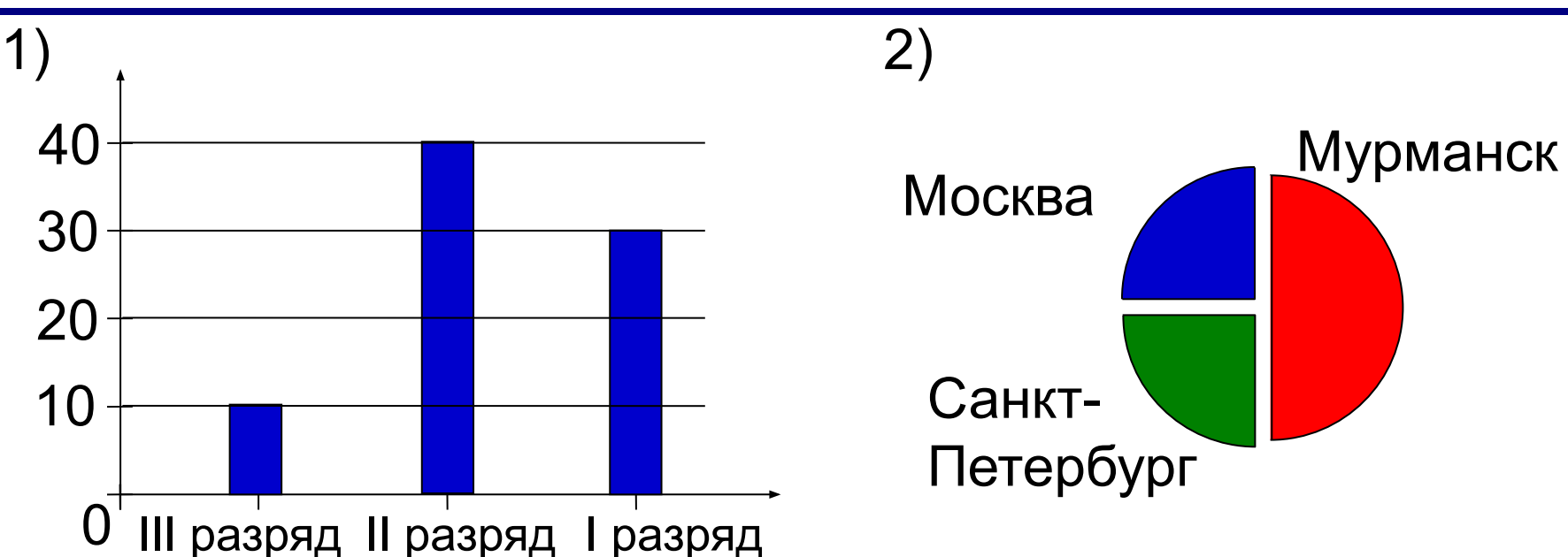

Какие утверждения следуют из анализа диаграмм: а) все спортсмены, имеющие II разряд, могут быть москвичами

- б) все спортсмены из Мурманска могут иметь II разряд
- в) все спортсмены из Санкт-Петербурга могут иметь I разряд;
- г) все спортсмены III разряда могут быть из Москвы

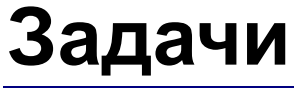

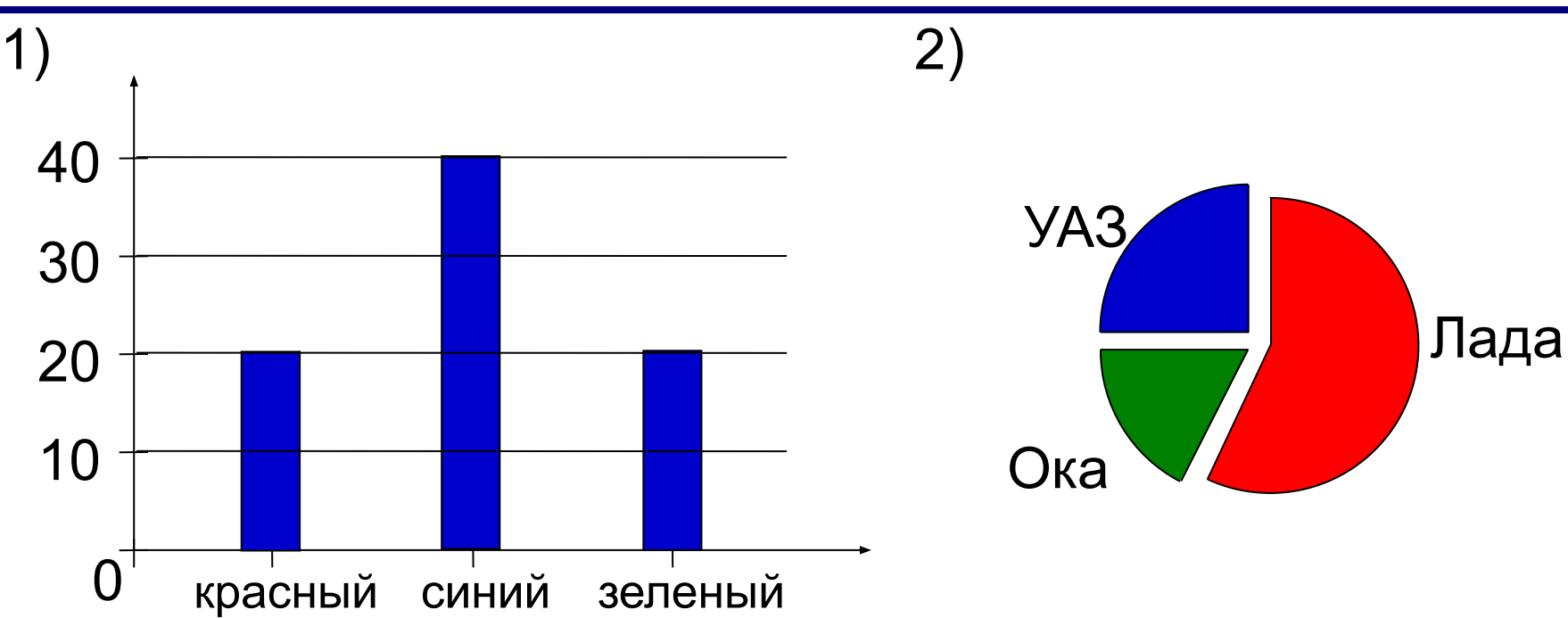

Какие утверждения следуют из анализа диаграмм:

- а) все автомобили «УАЗ» зеленые
- б) среди автомобилей «Ока» нет красных
- в) все автомобили «Ока» синие
- г) среди автомобилей «Лада» есть синие

#### **Иерархические модели**

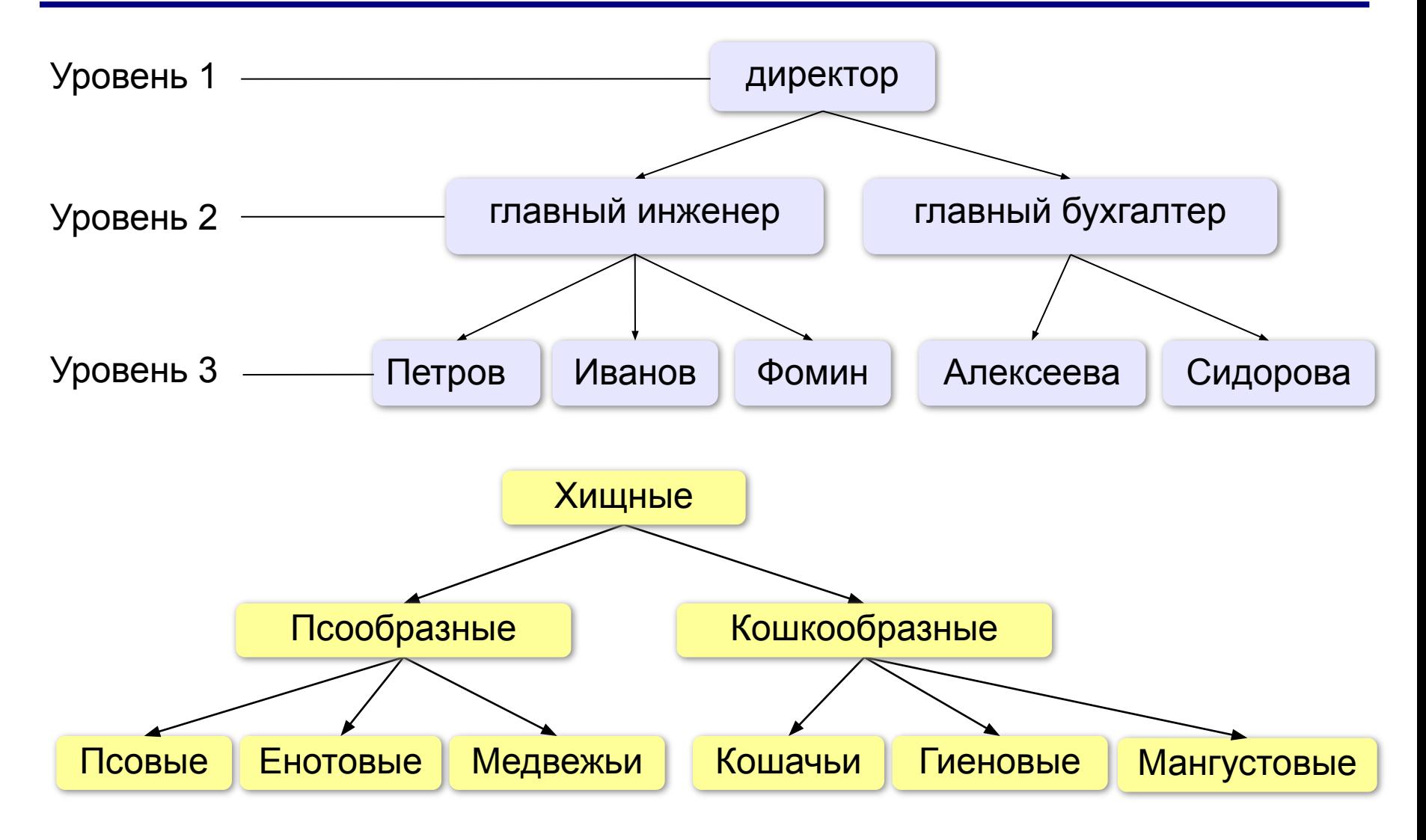

#### **Иерархические модели**

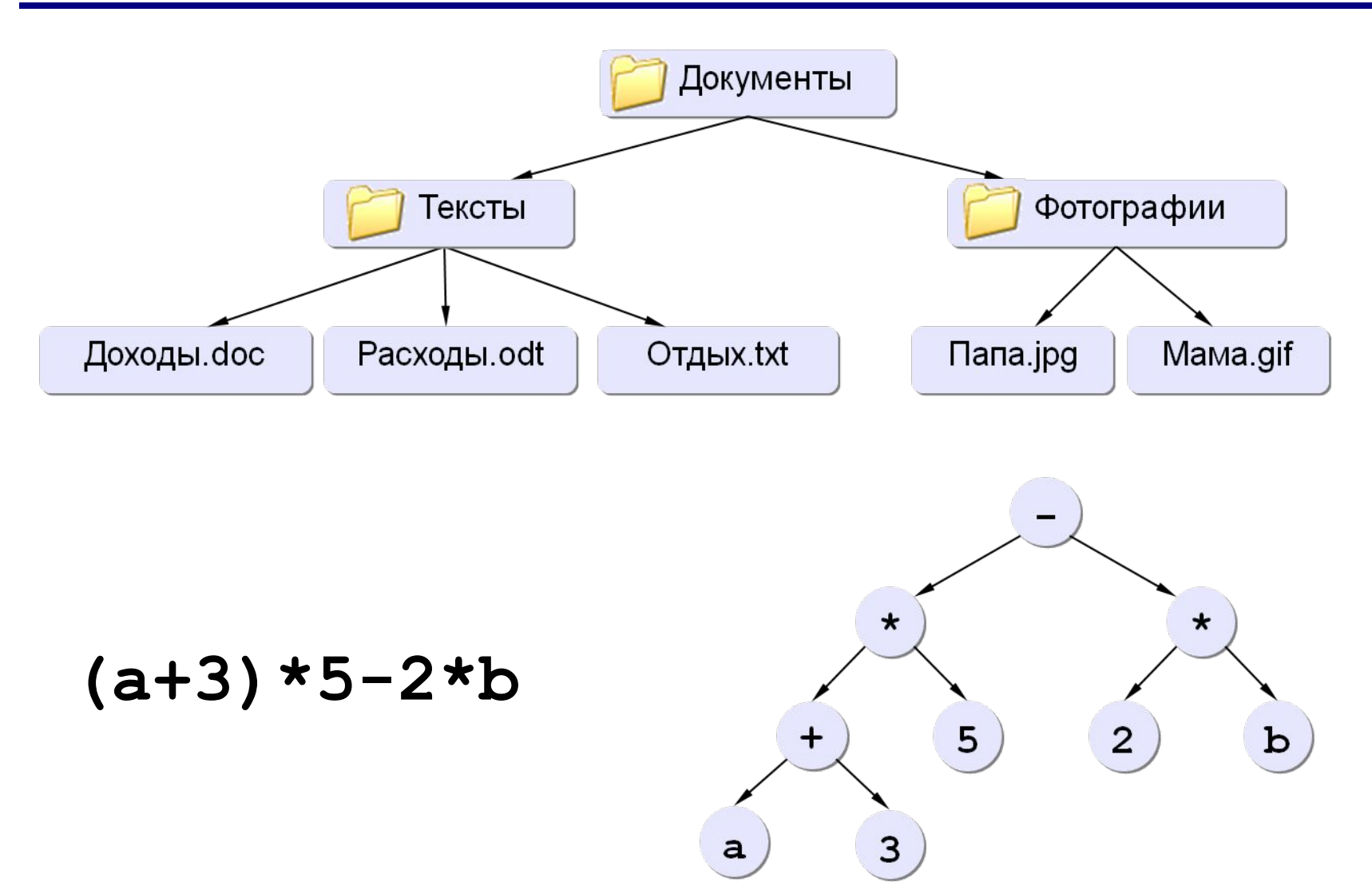

#### **Сетевые модели**

#### **Сетевое планирование**

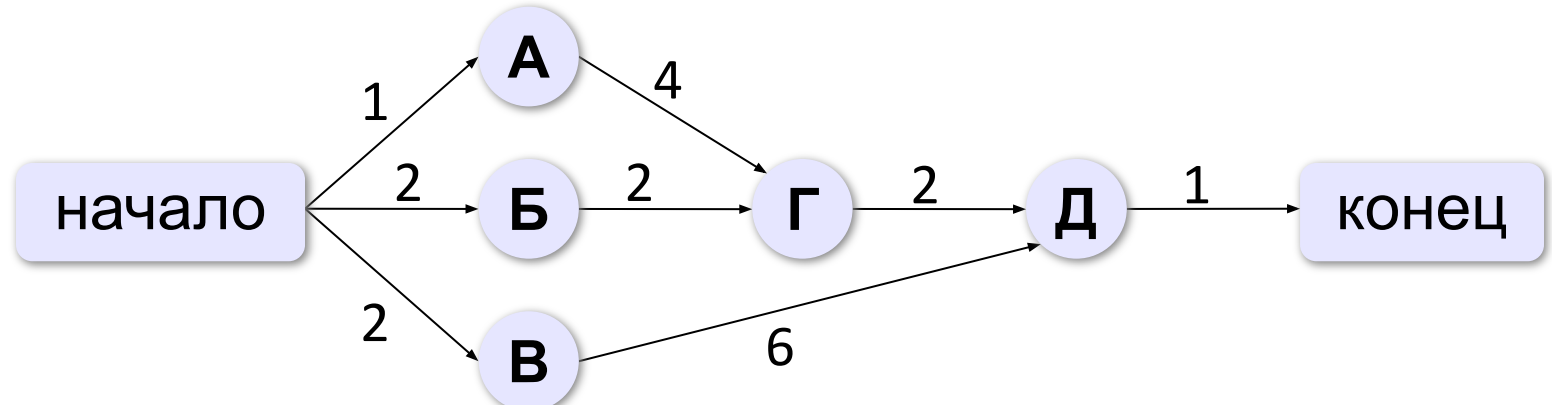

#### **Семантические сети**

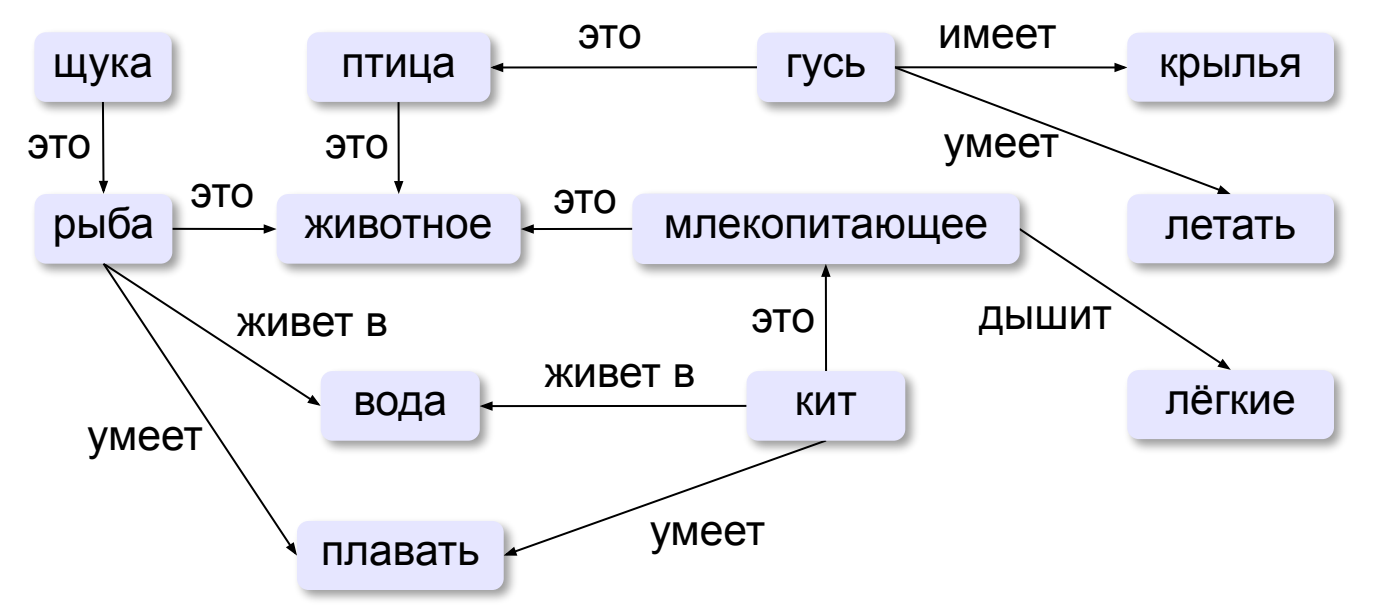

Построить матрицы смежности и весовые матрицы.

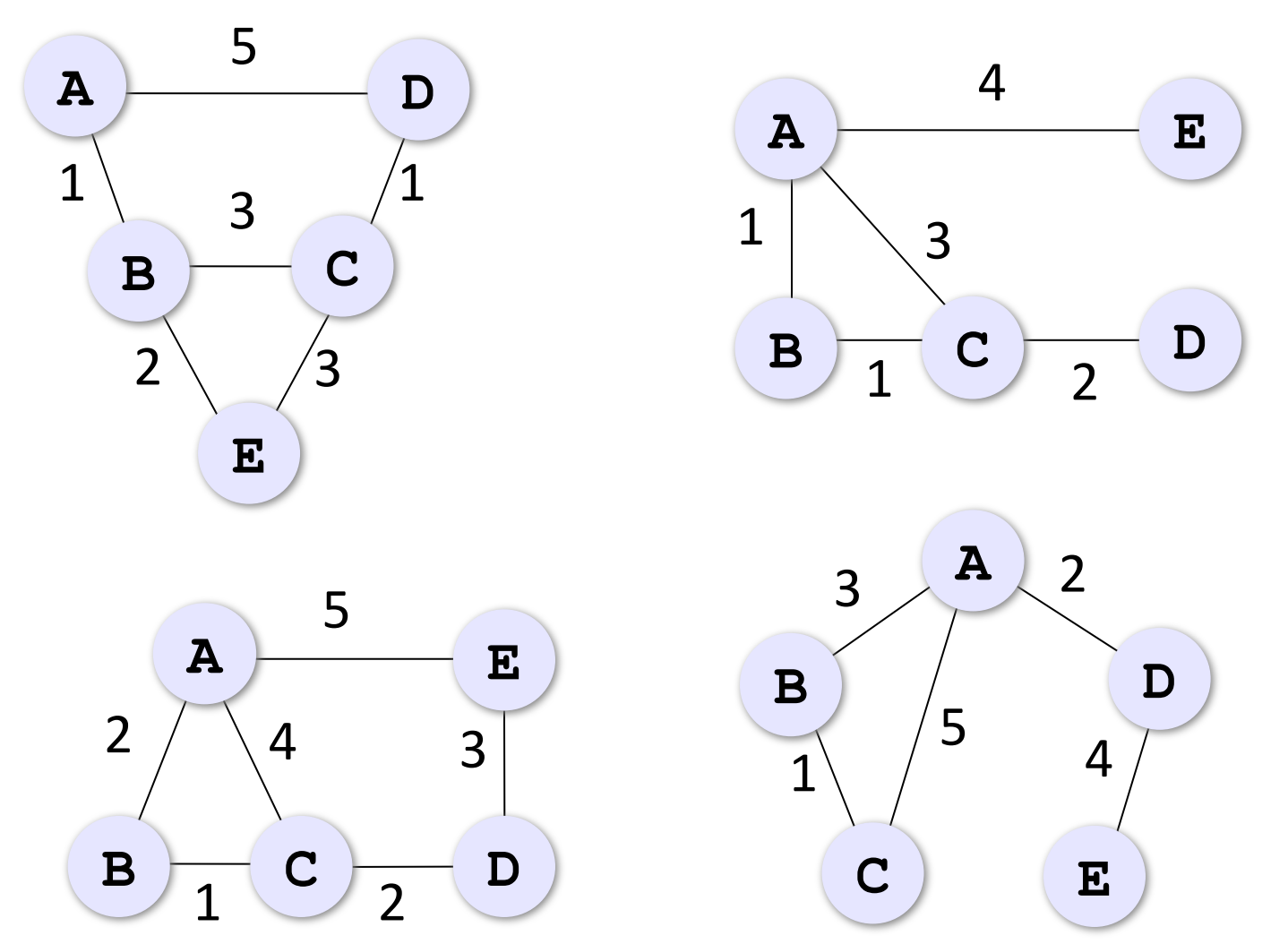

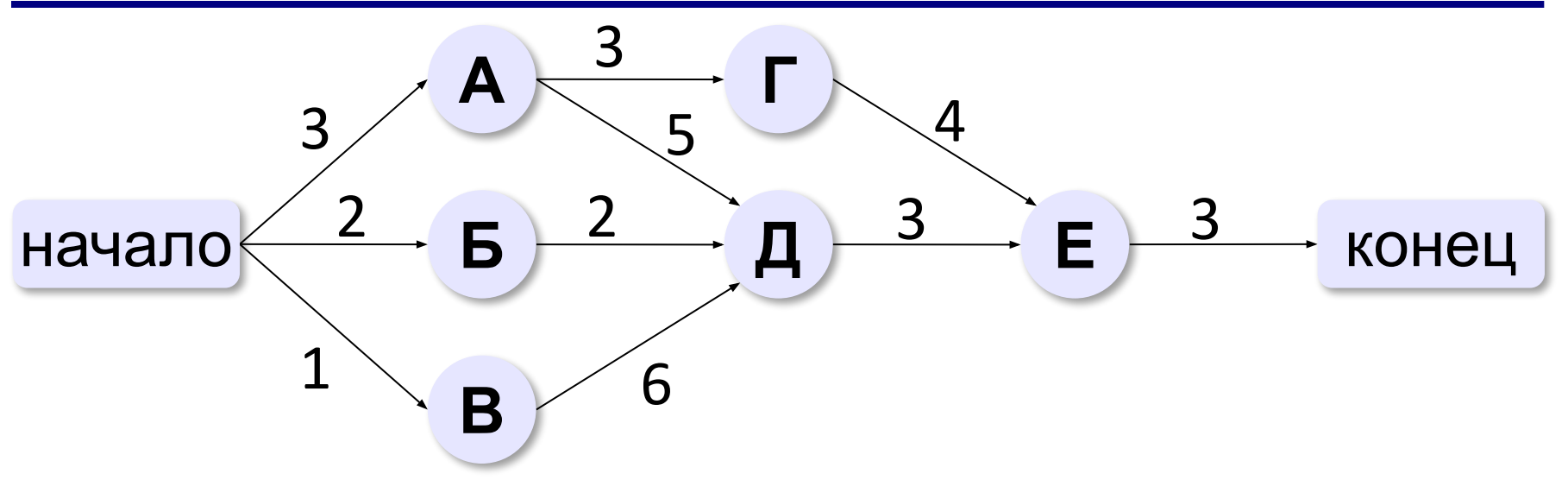

Задача: определить срок изготовления прибора.

## **Игровые стратегии**

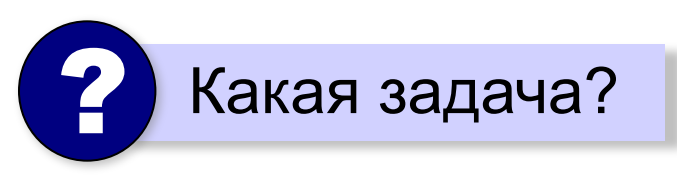

*Задача*: найти **стратегию** (алгоритм игры), который позволит получить лучший результат, если соперники играют безошибочно.

**Игры с полной информацией**: можно определить, кто должен выиграть, по начальной позиции.

Позиции:

**•проигрышные** – все возможные ходы ведут в выигрышные позиции **•выигрышные** – хотя бы один ход ведёт в проигрышную позицию

## **Задача**

В начале игры S камней. Ходы: «+1» (добавить 1) и «\*2» (удвоить). Выигрыш: получить ≥ 14 камней.

 $B_2$   $X_2$   $B_2$   $X_1$ **x**<sub>2</sub>  $X_3$   $B_3$ S 1 2 3 4 5 6 7 8 9 10 11 12 13  $B_1$   $B_1$   $B_1$   $B_1$   $B_1$   $B_1$   $B_1$   $B_1$ 

**Дерево игры**:

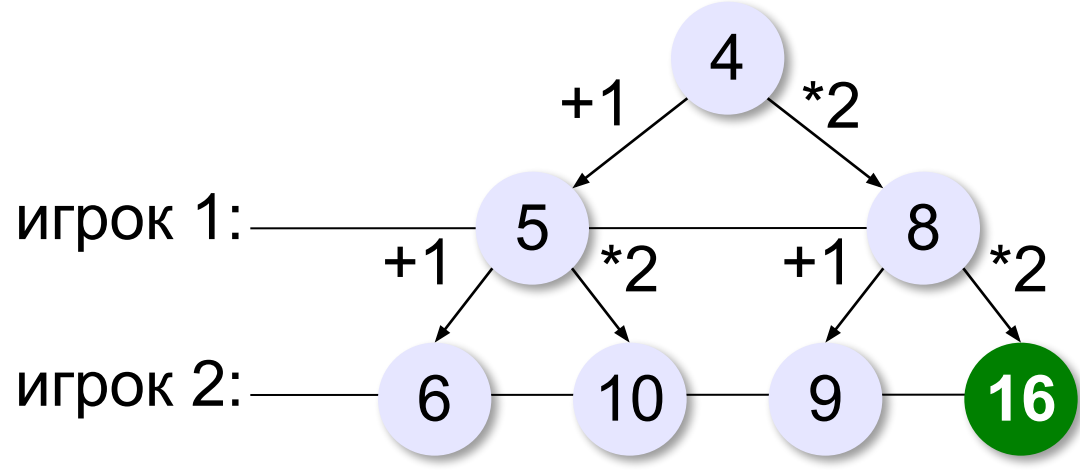

*© К.Ю. Поляков, Е.А. Ерёмин, 2013 http://kpolyakov.spb.ru*

выигрыш за 1 ход
## **Неполное дерево игры**

Задача: доказать выигрыш какого-то игрока. Для победителя – только 1 **верный ход**, для проигравшего – **все возможные** ответы.

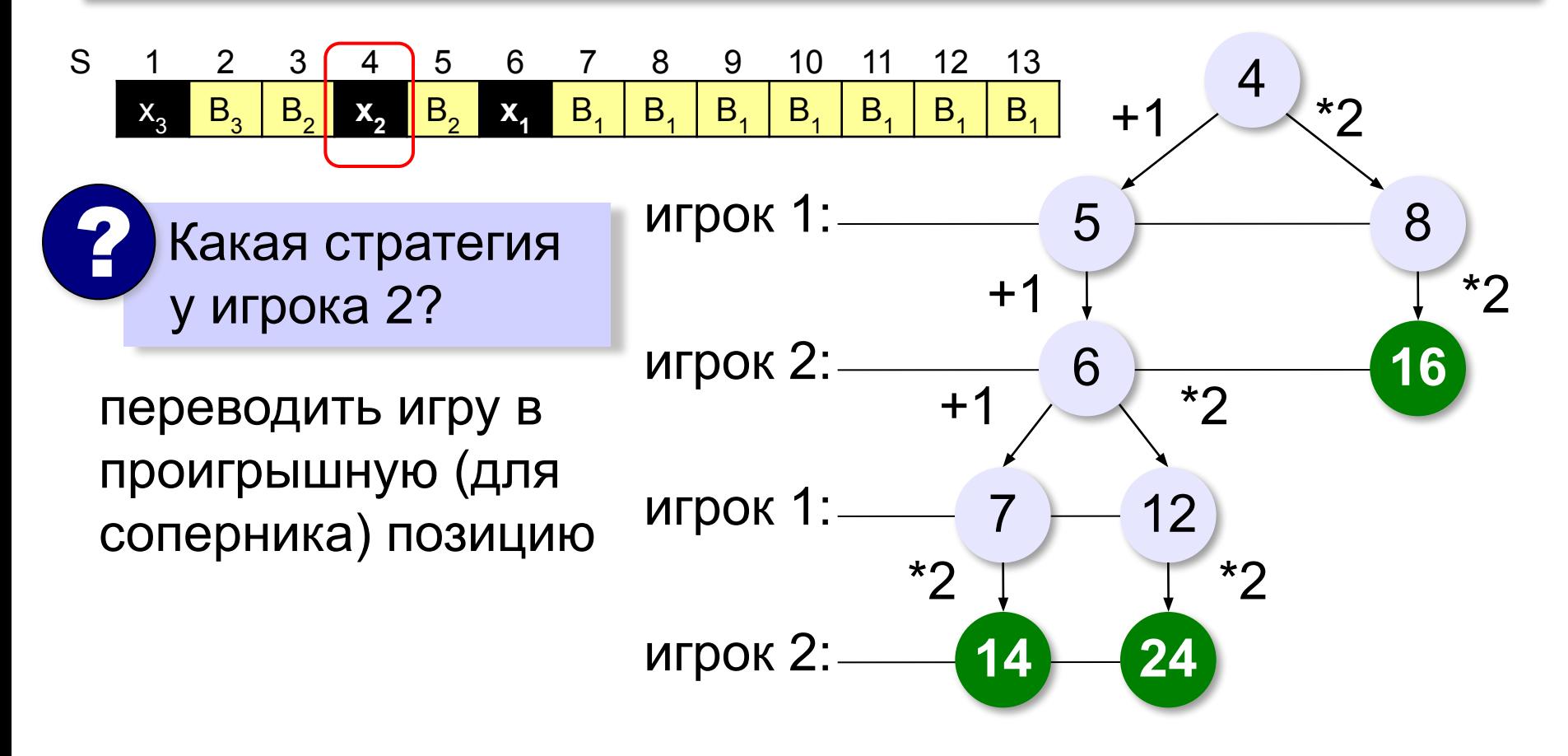

## **Задачи**

- 1. В начале игры *S* камней. Ходы: «**+2**» (добавить 2) и «**\*2**» (удвоить). Выигрыш: получить ≥ **25** камней. Построить дерево игры для *S* = 7.
- 2. В начале игры *S* камней. Ходы: «**+1**» (добавить 1) и «**\*3**» (утроить). Выигрыш: получить ≥ **55** камней. Построить дерево игры для *S* = 16.
- 3. В начале игры S камней. Ходы: «**+2**» (добавить 2), «**+3**» (добавить 3) и «**\*2**» (удвоить). Выигрыш: получить ≥ **30** камней. Построить дерево игры для *S* = 9.
- **4. Игра Баше.** В начале игры *S* (*S* ≤ 15) камней. Ходы: «**-1**» (взять 2), «**-2**» (взять 2) и «**-3**» (взять 3). Проигрыш: взять последний камень. Построить дерево игры для *S* = 12.

# **Моделирование**

## **§ 8. Этапы моделирования**

#### **I. Постановка задачи**

#### **• исследование оригинала**

изучение сущности объекта или явления

## **• анализ («что будет, если …»)**

научиться прогнозировать последствий при различных воздействиях на оригинал

#### **• синтез («как сделать, чтобы …»)**

научиться управлять оригиналом, оказывая на него воздействия

#### **• оптимизация («как сделать лучше»)**

выбор наилучшего решения в заданных условиях

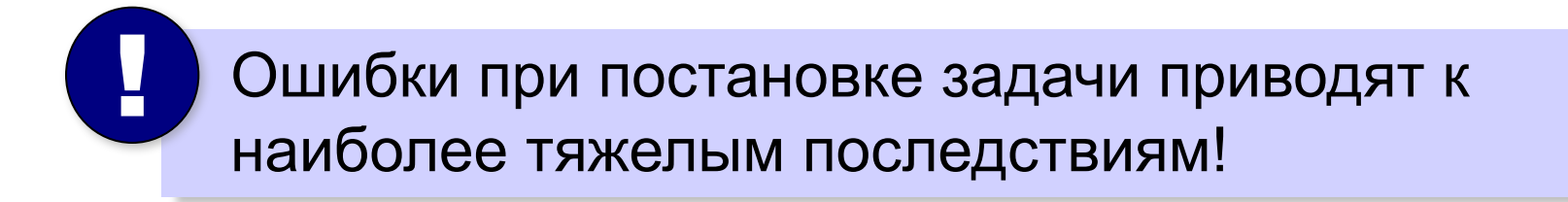

#### **I. Постановка задачи**

#### **Хорошо поставленная задача:**

- •описаны все связи между исходными данными и результатом
- •известны все исходные данные
- •решение существует
- задача имеет единственное решение

#### **Примеры плохо поставленных задач:**

- Уроки в школе начинаются в  $8^{30}$ . В  $10^{00}$  к школе подъехал красный автомобиль. Определите, когда Вася выйдет играть в футбол?
- Вася бросает мяч со скоростью 12 м/с. Где мяч впервые ударится о землю?
- Решить уравнение  $\sin x = 4$  (нет решений).
- Найти функцию, которая проходит через точки (0,1) и (1,0) (бесконечно много решений).

## **I. Постановка задачи (пример)**

Спортсмен Вася в синей кепке бросает белый мяч со скоростью 12 м/с. Под каким углом к горизонту ему нужно бросить мяч, чтобы попасть в желтую мишень?

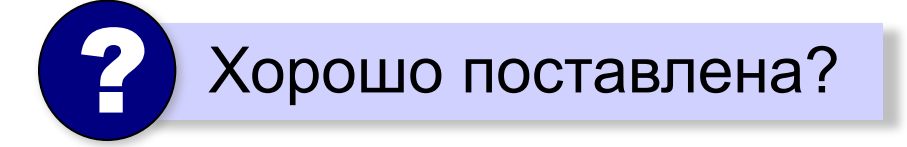

#### **Допущения**:

Мишень расположена на высоте 4 м на расстоянии 10 м от Васи. В момент броска мяч находится на высоте 2 м от земли.

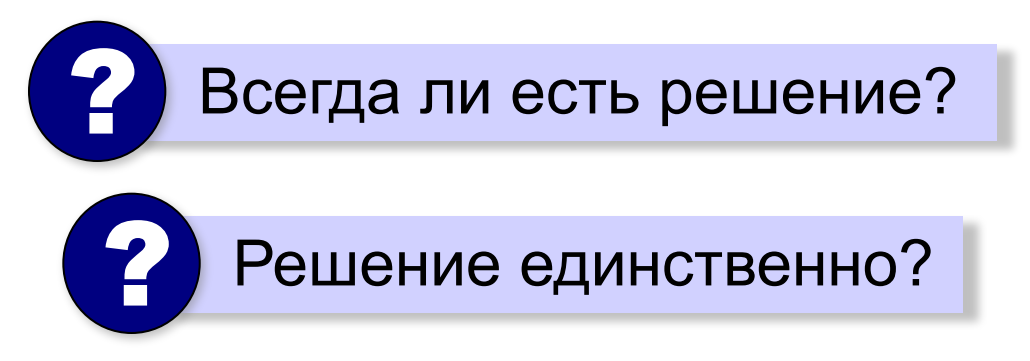

## **II. Разработка модели**

бросает мяч со скоростью 12 м/с. Под каким углом к горизонту ему нужно бросить мяч, чтобы попасть в мишень? Мишень расположена на высоте 4 м на расстоянии 10 м В момент броска мяч находится на высоте 2 м от земли.

1) Определить **существенные** исходные данные.

- •мяч и мишень материальные точки
- мишень неподвижна
- сопротивление воздуха не учитывается.

2) Выбор **типа модели**.

Можно использовать несколько моделей!

#### **II. Разработка модели**

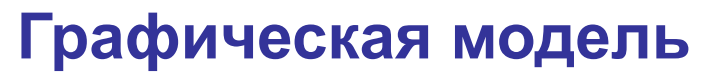

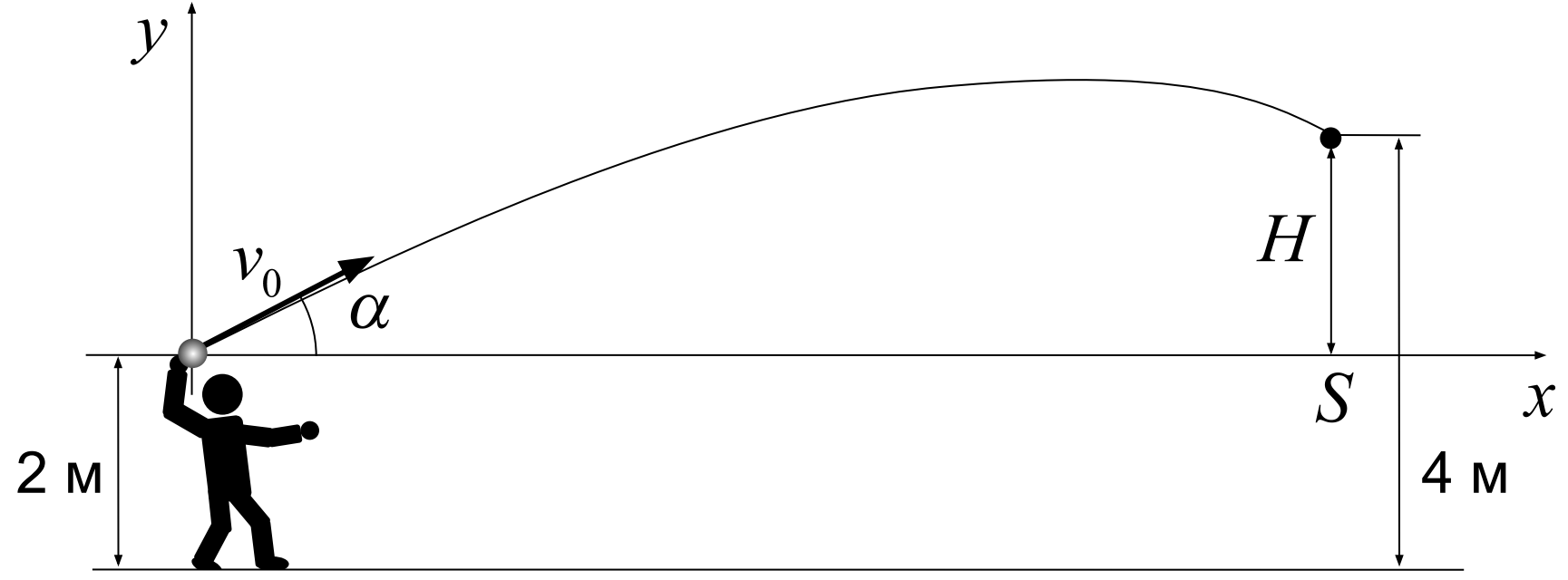

3) **Формальная (математическая) модель**  $x = v_0 \cdot t \cdot \cos \alpha$ ,  $y = v_0 \cdot t \cdot \sin \alpha - \frac{gt^2}{2}$ *Задача*: найти *t* и α, такие что  $x = S$ ,  $y = H$ 

#### **Уточнение диапазона углов**

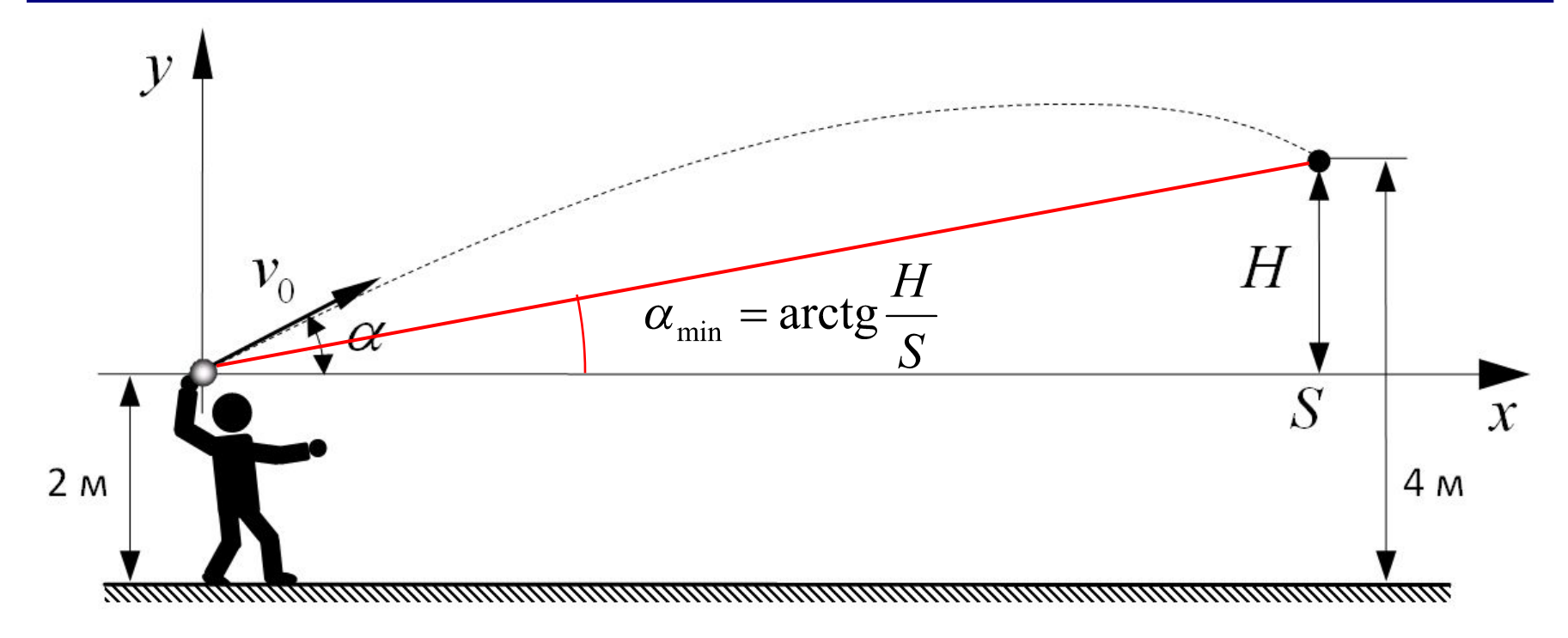

Диапазон углов для поиска:

$$
\left[\arctg \frac{H}{S} \cdots \frac{\pi}{2}\right]
$$

## **II. Разработка модели**

## 4) **Алгоритм моделирования**

Метод I.

Меняем угол α. Для выбранного угла α строим траекторию полета ореха. Если она проходит выше мишени, уменьшаем угол, если ниже – увеличиваем.

Метод II.

Из первого равенства выражаем время полета:

$$
v_0 \cdot \cos \alpha \cdot t = S \implies t = \frac{S}{\cos \alpha}
$$

Меняем угол α. Для выбранного угла α считаем *t,* а затем – значение *y* при этом *t*. Если оно больше *H*, уменьшаем угол, если меньше – увеличиваем.

## не надо строить всю траекторию для каждого α

## **II. Разработка модели**

#### 5) **Компьютерная модель**

•программа (Паскаль, Си, …)

•электронные таблицы (*Excel*, *OpenOffice.org Calc*)

•среды моделирования *(Simulink*, *VisSim)*

## **III. Тестирование модели**

**Тестирование** – это проверка модели на простых исходных данных с известным результатом.

а) тестирование **математической модели**:

$$
x = v_0 \cdot t \cdot \cos \alpha
$$
,  $y = v_0 \cdot t \cdot \sin \alpha - \frac{gt^2}{2}$ 

• при 
$$
t = 0
$$
 ⇒  $x = 0$ ,  $y = 0$  (в начале координат)

• при 
$$
v_0 = 0 \implies x = 0
$$
,  $y = -\frac{gt}{2}$  (падение вния)

• при 
$$
\alpha = 90^{\circ} \implies x = 0
$$

• при увеличении *t* парабола «загибается» вниз

б) тестирование **компьютерной модели**: (пробные расчёты в рассмотренных условиях)

> Доказывает ли успешное тестирование правильность модели? ?

## **IV. Эксперимент с моделью**

**Эксперимент** – это исследование модели при тех исходных данных, которые нас интересуют (результат заранее неизвестен).

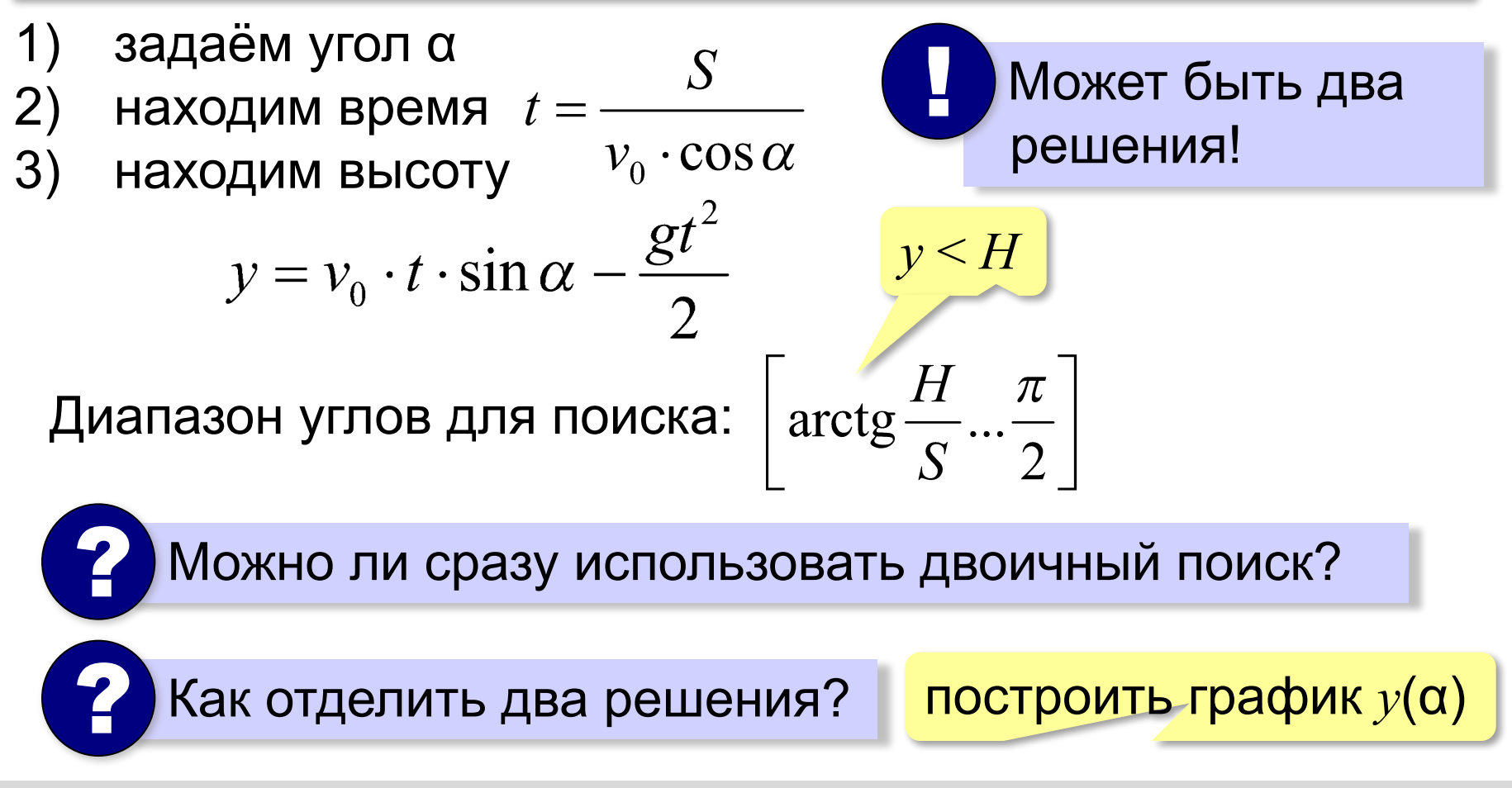

## **V. Анализ результатов эксперимента**

Необходима проверка на оригинале!

#### **Возможные выводы**:

•задача решена, модель адекватна

- •необходимо изменить алгоритм или условия моделирования
- •необходимо изменить модель (учесть дополнительные свойства)
- •необходимо изменить постановку задачи

## **V. Анализ результатов**

- •всегда ли Вася сможет попасть в мишень?
- •если начальная скорость отличается от заданной?
- •если мяч и мишень не считать материальными точками?
- •как сильно влияет сопротивление воздуха?
- •если мишень качается?
- •и т.д. $\dots$

# **Моделирование**

## **§ 9. Моделирование движения**

**Задача**

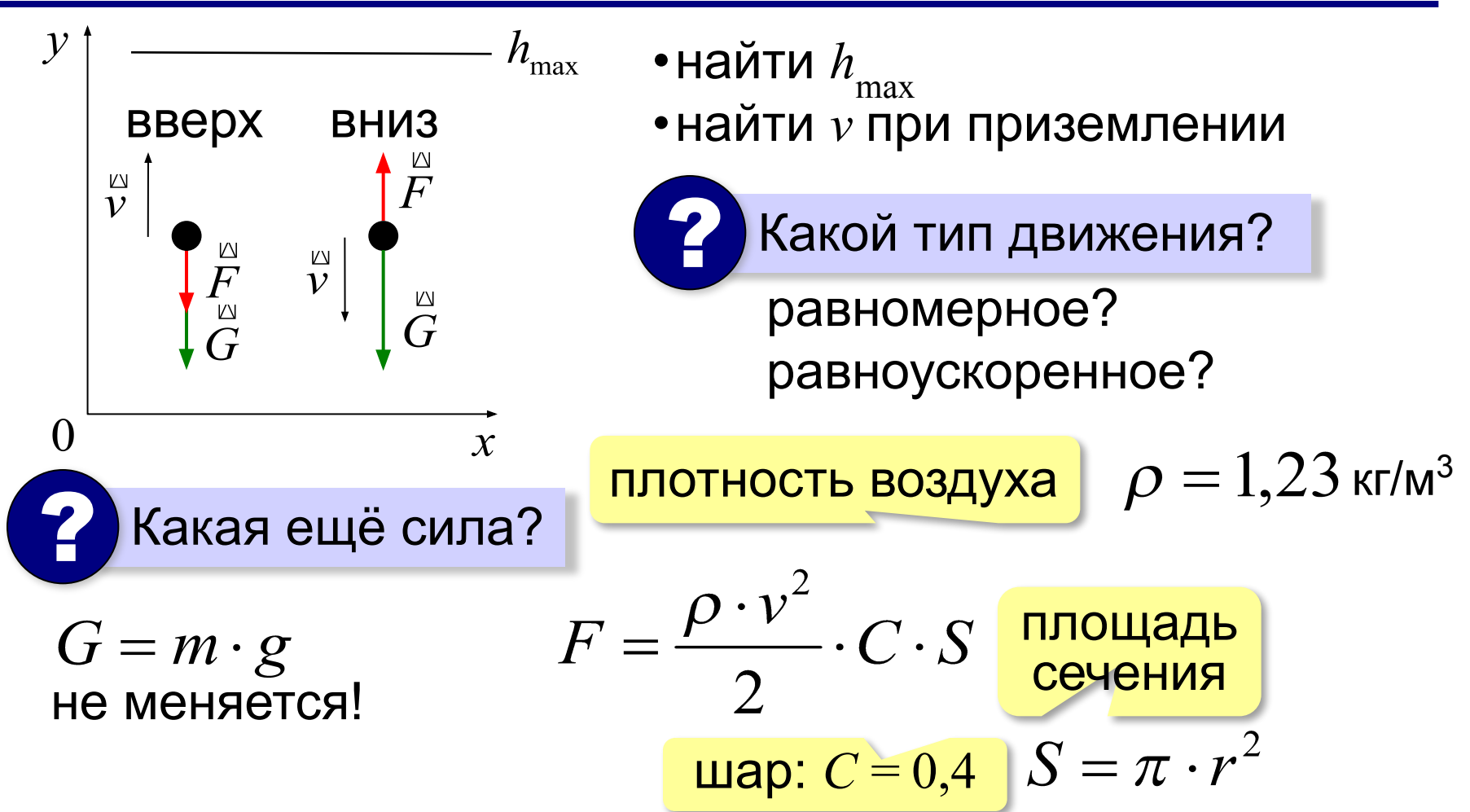

#### **Математическая модель**

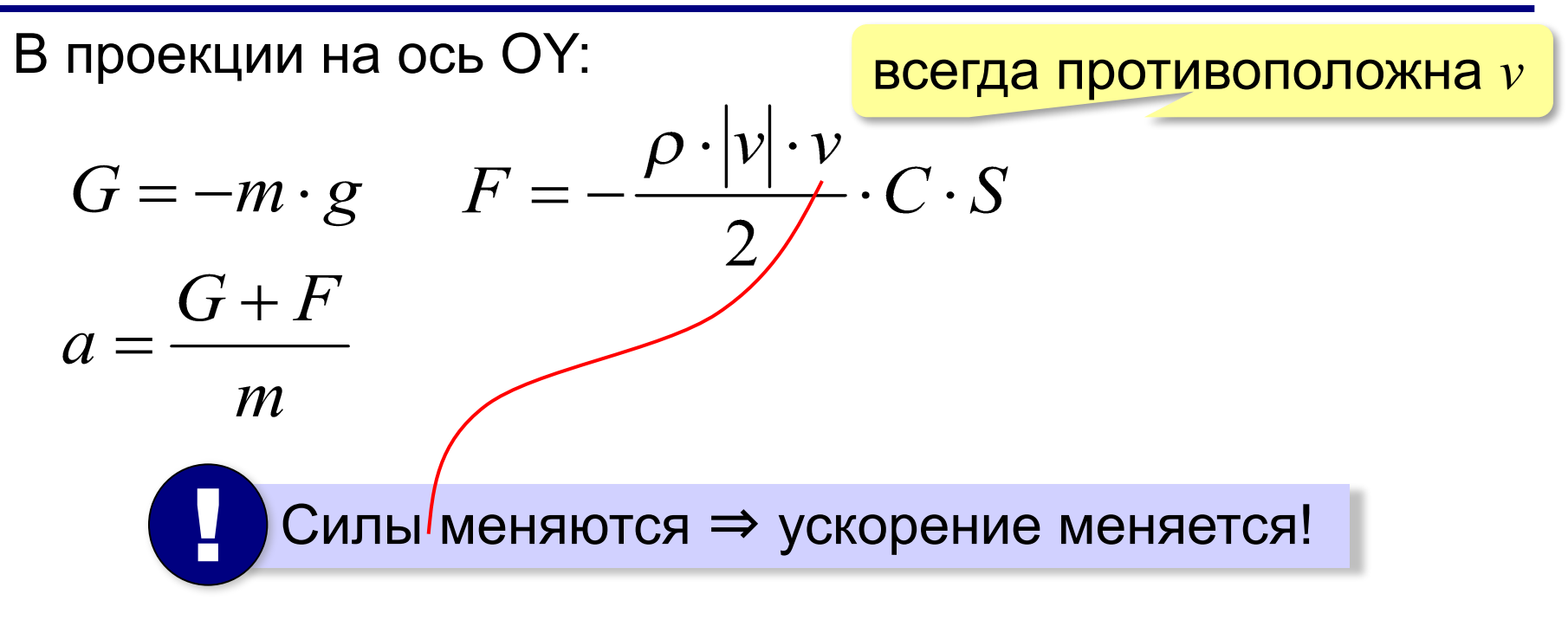

**Методы решения**:

•аналитический (высшая математика)

```
•численное моделирование
```
#### **Дискретизация**

Дискретная модель описывает состояние системы при

 $t=0, \delta, 2\delta, 3\delta, ...$ 

шаг дискретизации

**Задача**: зная  $(v_i, v_i, a_i)$  при  $t_i = i \cdot \delta$ – найти  $(v_{i+1}, v_{i+1}, a_{i+1})$  при  $t_{i+1} = (i+1)$ Допущение: силы (и ускорение) не меняются на интервале  $[t_{\scriptscriptstyle i}, t_{\scriptscriptstyle i+1}]$ **Вычисления**:

$$
F_i = -\frac{\rho |v_i| v_i}{2} \cdot C \cdot S \qquad a_i = \frac{G + F_i}{m} = -g + \frac{F_i}{m}
$$
  

$$
v_{i+1} = v_i + a_i \cdot \delta \qquad y_{i+1} = y_i + v_i \cdot \delta + \frac{a_i \cdot \delta^2}{2}
$$

#### **Компьютерная модель**

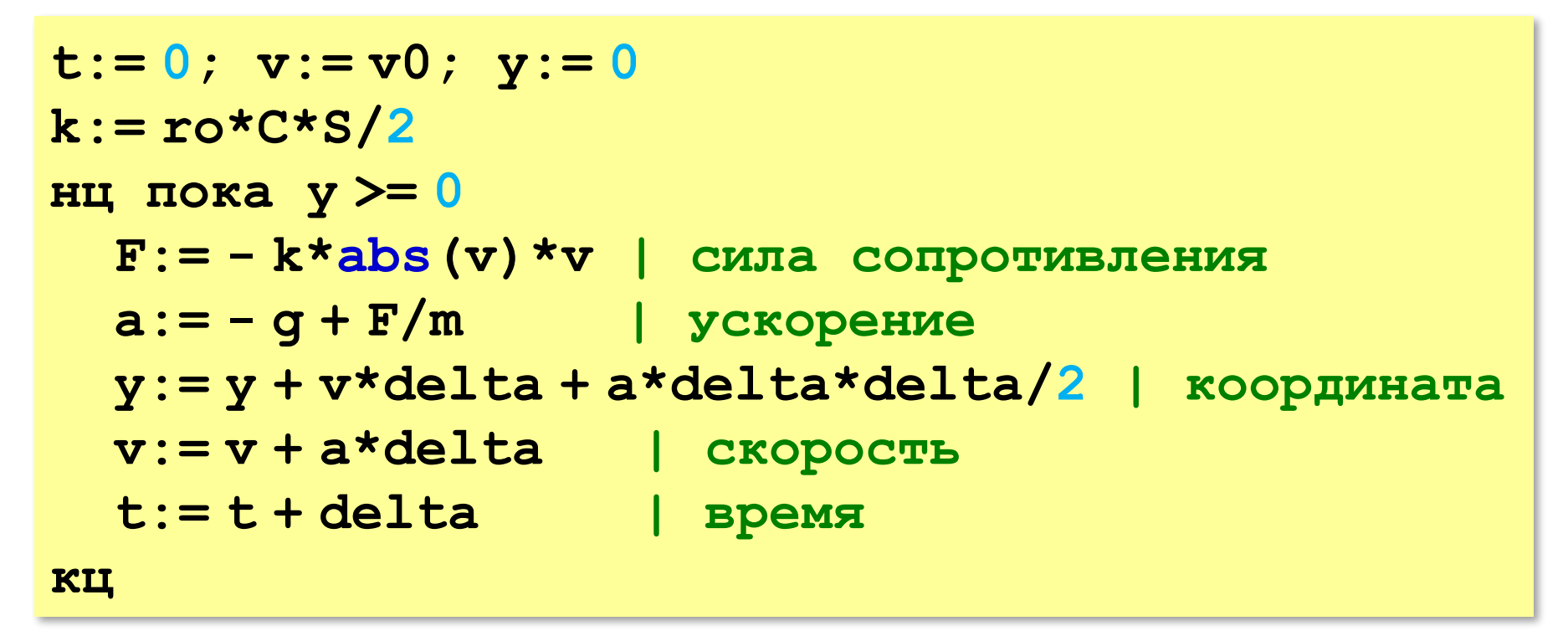

$$
P_{\text{MAK HaiTUM }h_{\text{max}}}?
$$

$$
\begin{array}{ll}\n\text{ecmy} & > \text{h} \text{ to} \\
\text{h} := y \\
\text{Bce} & & \\
\end{array}
$$

# **Моделирование**

## **§ 10. Математические модели в биологии**

## **Модель неограниченного роста** (Т. Мальтус)

- $N_{0}$  начальная численность
- численность через *i* периодов

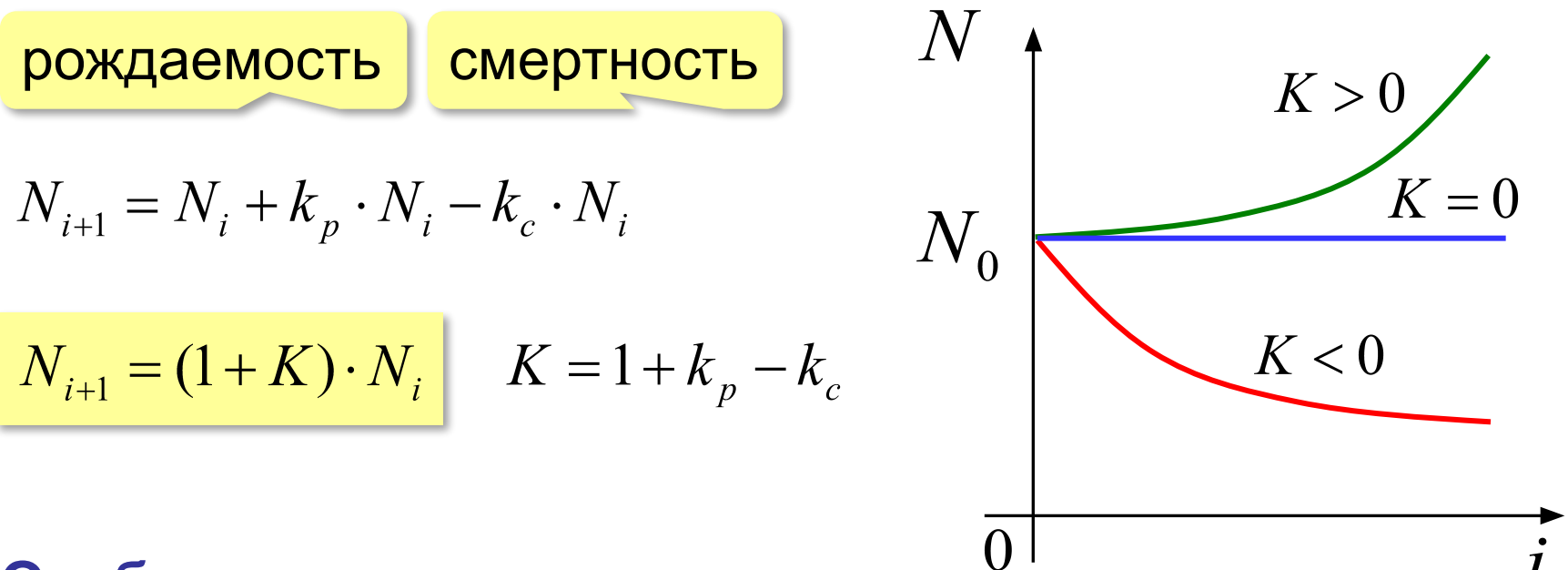

#### **Особенности модели:**

- 1) не учитывается влияние численности *N* и внешней среды на *K*
- 2) не учитывается влияние других видов на *K*

## **Модель ограниченного роста** (П. Ферхюльст)

*L* – предельная численность животных

$$
N_{i+1} = (1 + K_L) \cdot N_i
$$

#### **Идеи:**

- 1) коэффициент прироста  $K_{\overline{L}}$  зависит от численности  $N$
- 2) при  $N=0$  должно быть  $K_{I}=K$  (начальное значение)
- 3) при *N=L* должно быть  $K_{I}=0$  (достигнут предел)

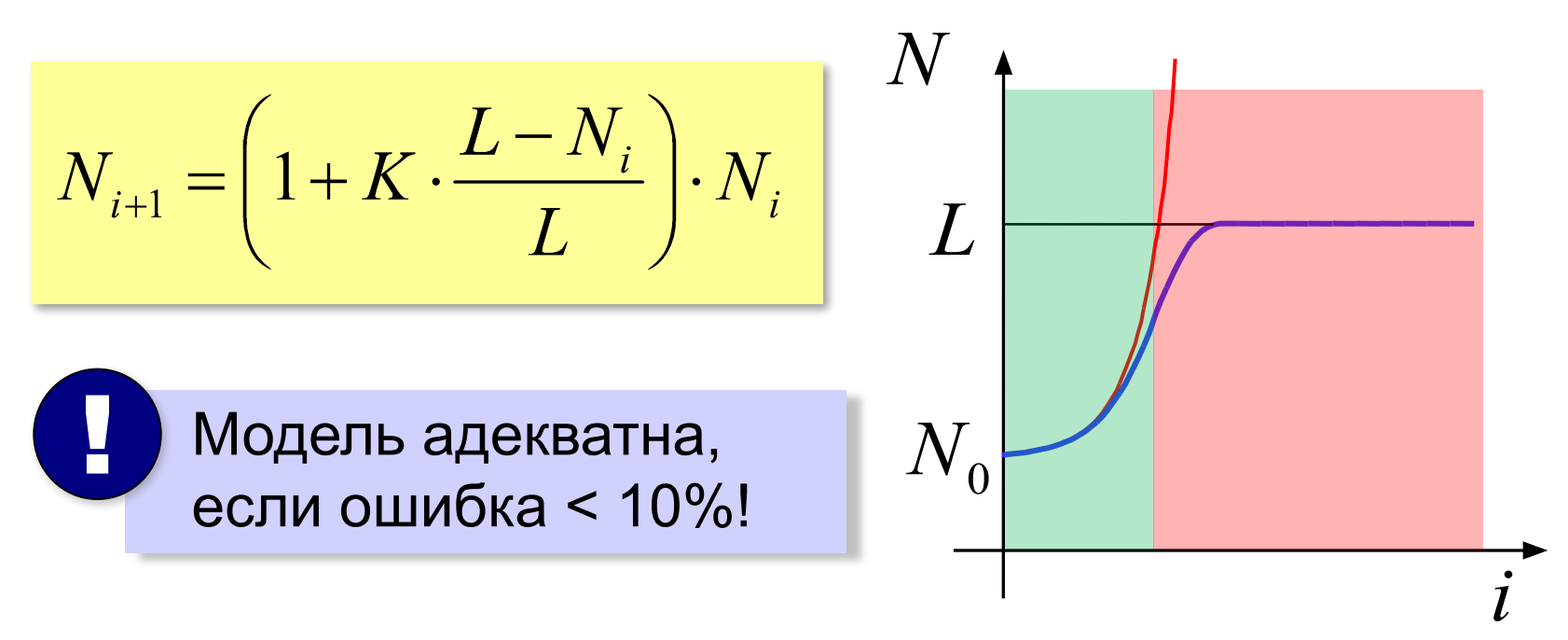

*Моделирование, 11 класс*

### **Модель с отловом**

#### рыбоводческое хозяйство, разведение пушных зверей, …

$$
N_{i+1} = \left(1 + K \cdot \frac{L - N_i}{L}\right) \cdot N_i \left(\frac{R}{L}\right)
$$

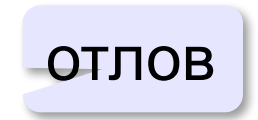

? Какая будет численность? *L*?

$$
N_{i} = N_{i-1}, \text{ прирост} = \text{отловy}
$$
\n
$$
N = N + K \frac{L - N}{L} N - R
$$
\n
$$
\Rightarrow \frac{K}{L} \cdot N^{2} - K \cdot N + R = 0
$$
\n
$$
\longrightarrow N_{0}
$$
\nСколько можно вылавливать?

#### **Модель «хищник-жертва»**

#### **Модель – не-система:**

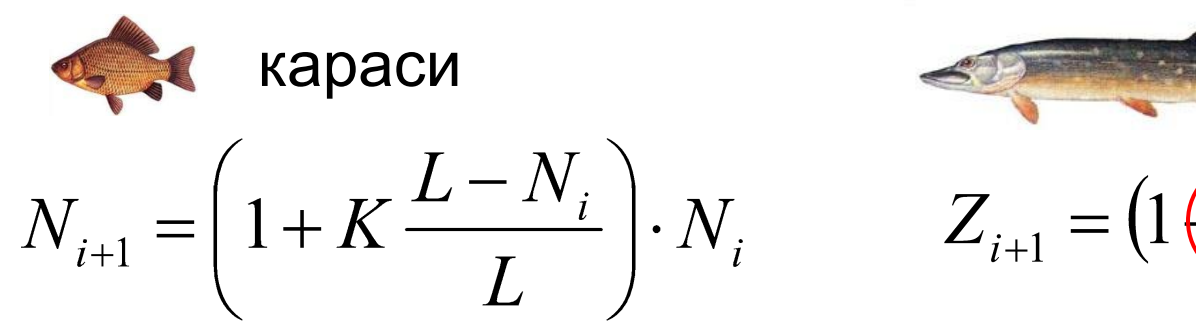

#### **Модель – система:**

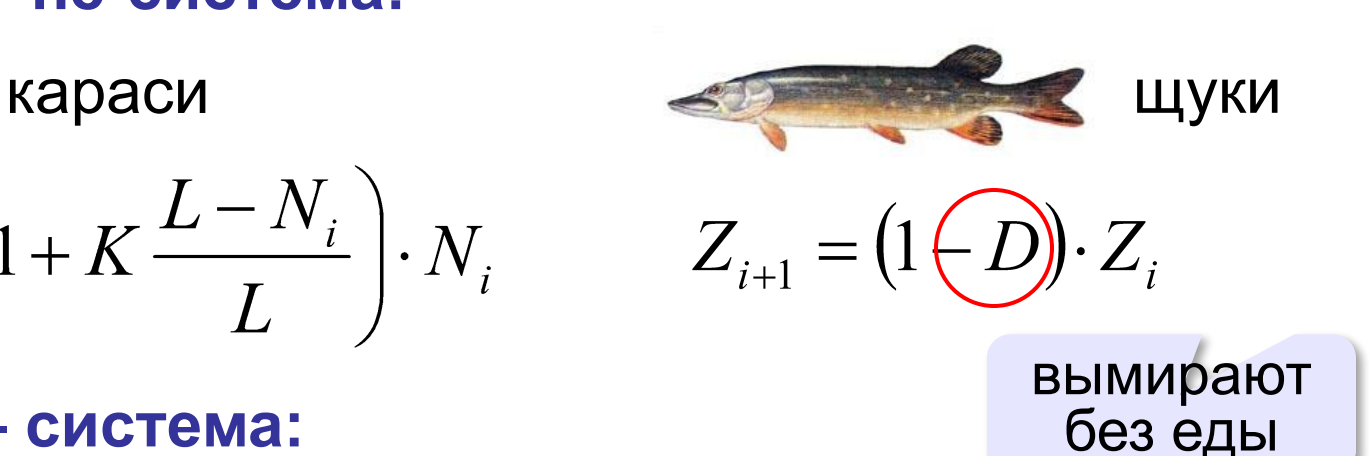

- 1) число встреч пропорционально  $N_i^{\dagger}Z_i^{\dagger}$
- «эффект» пропорционален числу встреч

численность уменьшается

$$
N_{i+1} = (1 + K_{L} \left( \frac{-b_{N} Z_{i}}{b_{N}} \right) \cdot N_{i}
$$

$$
Z_{i+1} = (1 - D \left( \frac{b_{Z} N_{i}}{b_{Z}} \right) \cdot Z_{i}
$$

численность увеличивается

#### **Модель «хищник-жертва»**

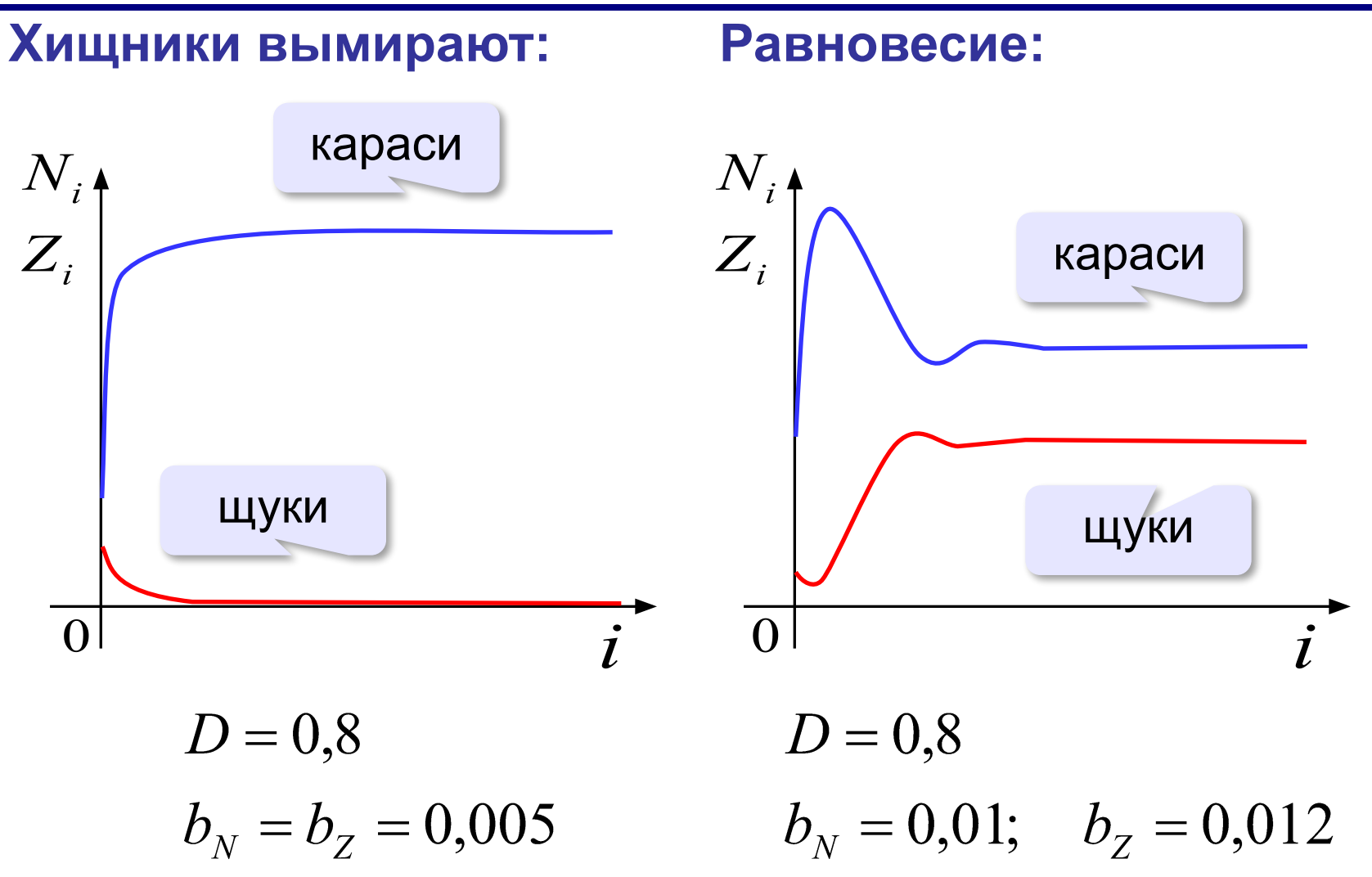

#### **Модель «хищник-жертва»**

#### **Колебания:**

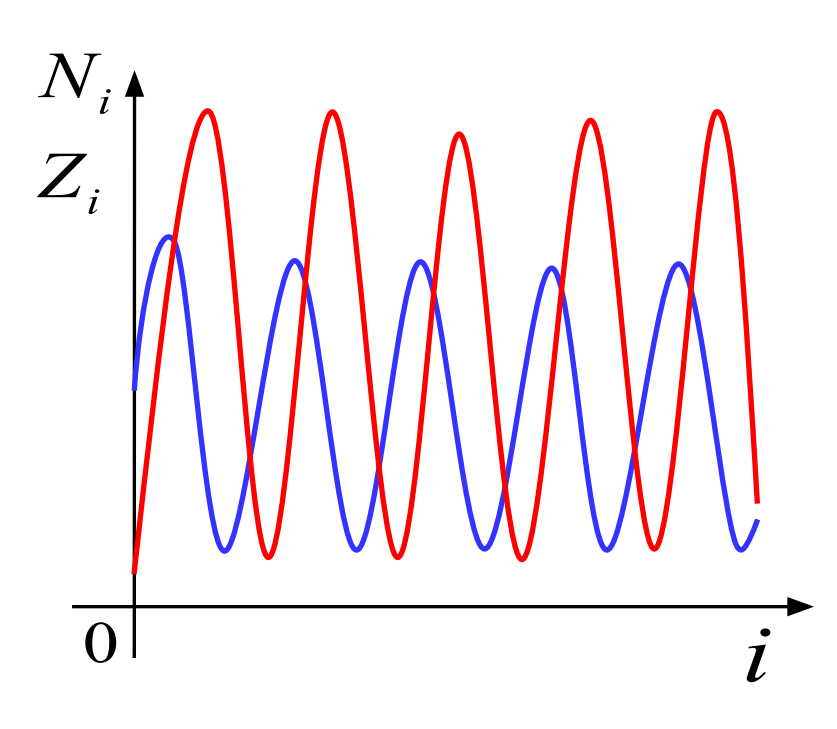

 $D = 0,8$  $b<sub>N</sub> = 0.01; b<sub>Z</sub> = 0.015$ 

## **Обратная связь**

#### **Модель неограниченного роста:**

$$
\boxed{K}
$$
популяция  $\boxed{N}$ 

**Модель ограниченного роста:**

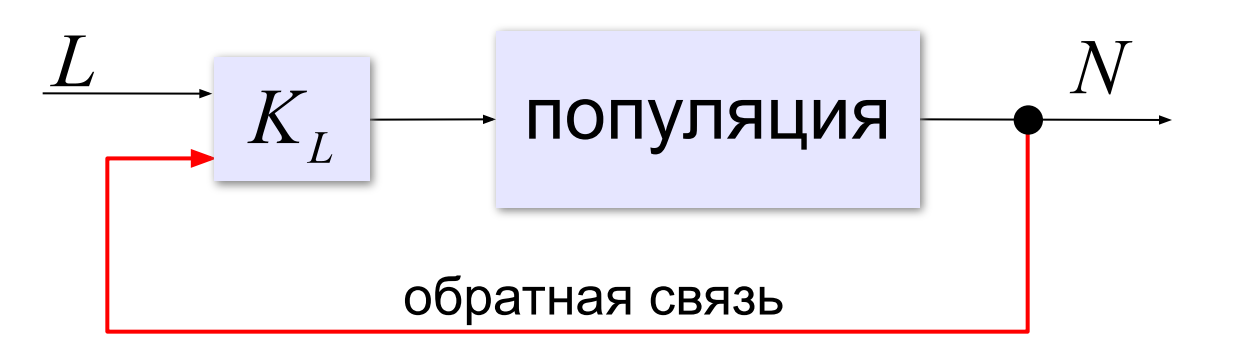

## **Саморегуляция**

#### **Саморегуляция** – это способность системы поддерживать свое внутреннее состояние за счет связей между элементами.

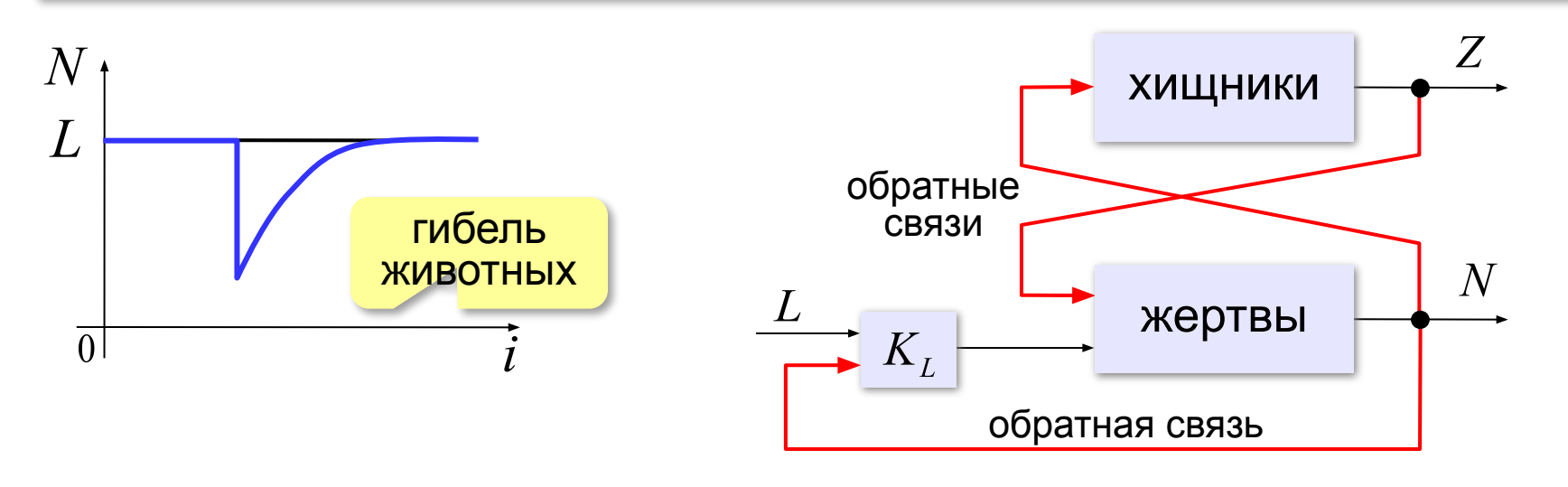

Саморегуляция только при малых отклонениях!

# **Моделирование**

## **§ 11. Системы массового обслуживания**

## **Системы массового обслуживания (СМО)**

магазин, банк, служба ремонта, касса…

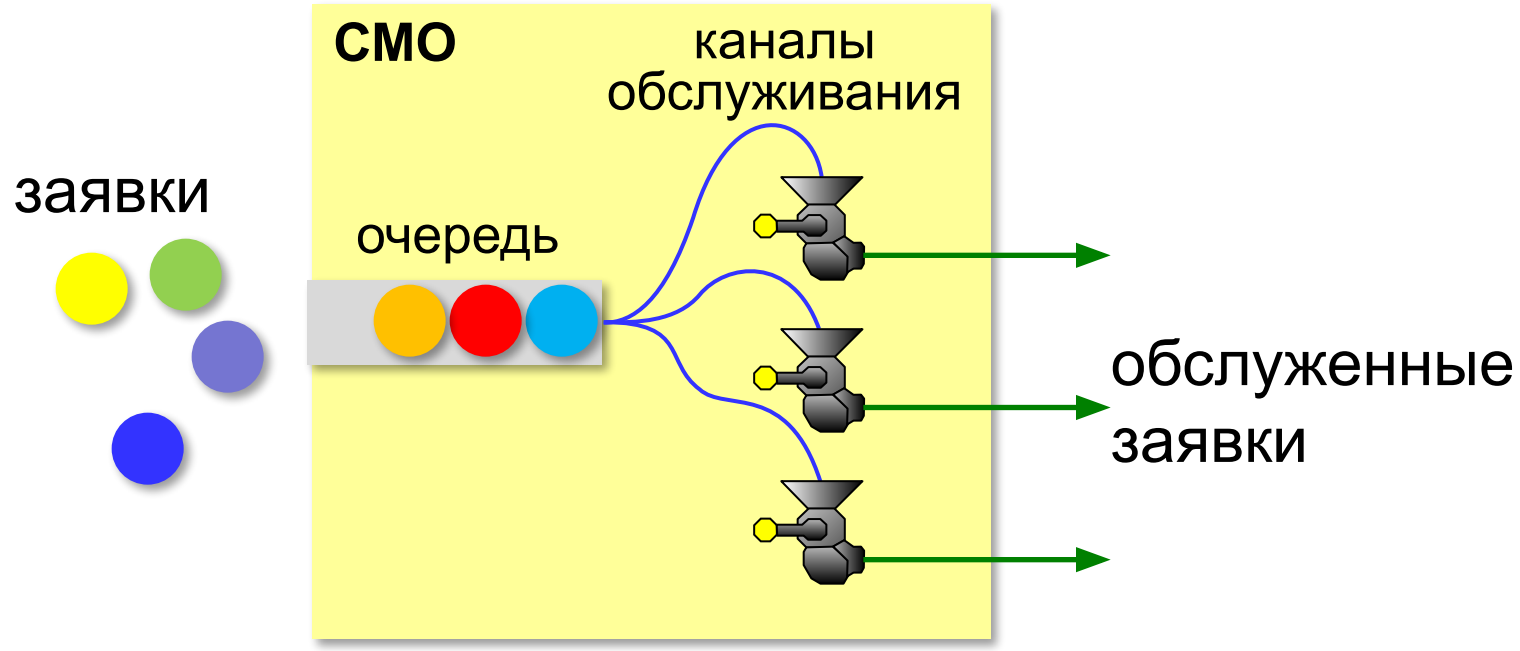

#### **Особенности**:

- заявки поступают через случайные интервалы
- время обслуживания случайная величина

Нужна вероятностная модель!

## **Модель работы банка**

#### **Детерминированная модель**:

- за 1 минуту входит *P* клиентов
- время обслуживания *T* минут

 $K > P \cdot T$ 

#### **Вероятностная модель**:

- *K* количество касс
- $\bullet$  за 1 минуту входит от 0 до  ${P}_{\max}$  клиентов
- время обслуживания от  $T_{\min}$  до  $T_{\max}$  минут
- изменение числа клиентов в банке

$$
N_{i+1} = N_i + P_i - R_i
$$
  
\nВошли за *i*-ую минуту  
\n• средная длина очереди  $Q_i = \frac{N_i}{K}$   
\n• среднев время ожидания  $Q_i \cdot T_i$ 

*© К.Ю. Поляков, Е.А. Ерёмин, 2013 http://kpolyakov.spb.ru*

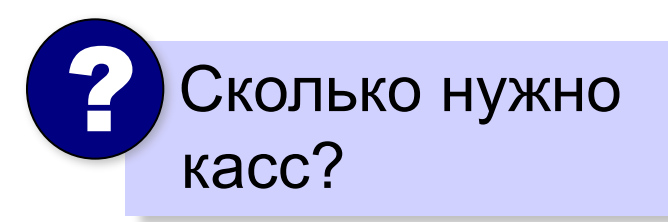

Допущение: распределение **равномерное**

## **Модель работы банка**

Как найти *Ri* ? ?

#### **Допущение**:

*K* касс работают с одинаковой скоростью, но эта скорость меняется каждый интервал

 $T_i$ – случайное время обслуживания (от  $T_{\min}$  до  $T_{\max}$ ) обслужено за 1 интервал на 1 кассе 1/*T*,

на всех кассах

$$
R_i = \frac{K}{T_i}
$$

**Задача:** выбрать *K* так, чтобы среднее время ожидания было больше допустимого в течение не более 5% от полного времени моделирования.

## **Модель работы банка**

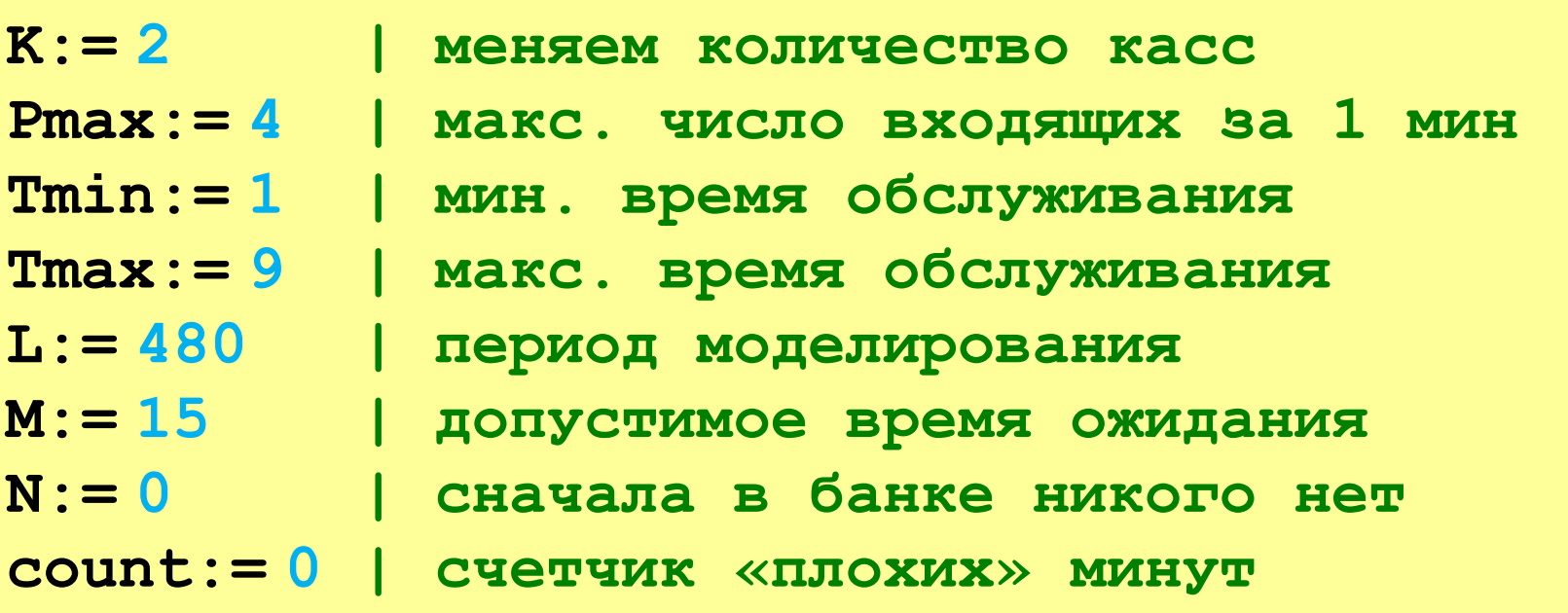

? Что выводить в результате?

$$
\frac{count}{L} < 0.05 \implies
$$
 kacc  
qостаточho

Сравнить с детерминированной моделью!

## **Модель работы банка (КуМир)**

```
нц для i от 1 до L
   P:= irand(0,PMax)
   T:= rand(Tmin,Tmax)
  R:= int (K / T) N:= N + P - R
   если N < 0 то N:= 0 все 
   dT:= N / K * T
   если dT > M то
     count:= count + 1
   все
кц
```
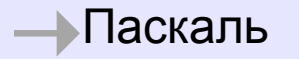

## **Модель работы банка (Паскаль)**

```
for i:=1 to L do begin
   P:= random(PMax);
   T:= Tmin + random*(Tmax - Tmin);
   R:= round(K / T);
  N:=N+P-R; if N < 0 then N:= 0; 
   dT:= N / K * T;
   if dT > M then 
     count:= count + 1
end;
```
#### **Уточнение модели**

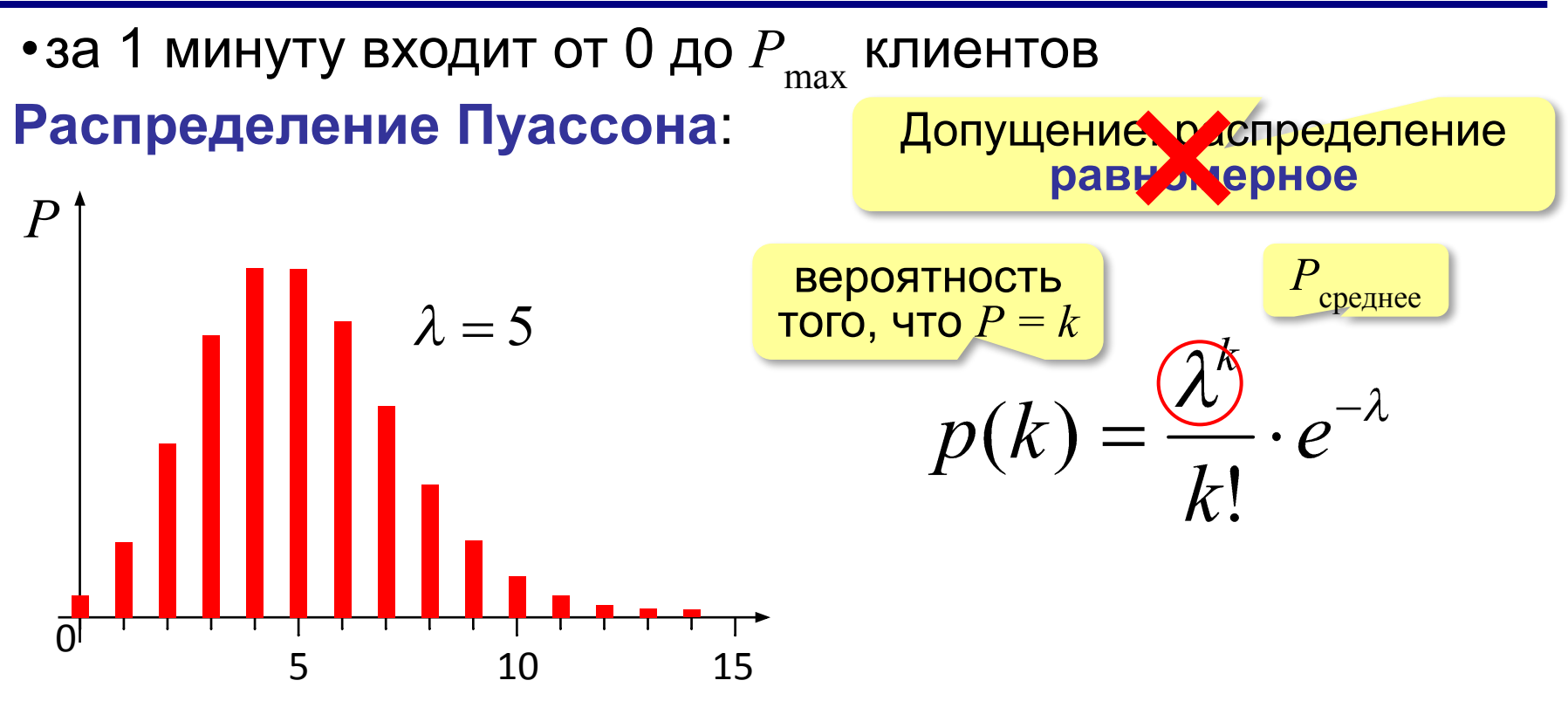

#### **Получение из равномерного распределения**: метод обратных функций

# Распределение Пуассона (КуМир)

```
aлг цел Poisson (цел Lam)
нач
  вещ s, r, alpha;
  цел k
  r := exp(-Lam); s := rk := 0alpha := rand(0, 1)нц пока s < alpha
    k:=k+1r:= r * Lam / ks := s + rКЦ
  shay := kKOH
```
# **Распределение Пуассона (Паскаль)**

```
function Poisson(Lam: integer): integer;
var s, r, alpha: real;
     k: integer;
begin
   r:= exp(-Lam); s:= r;
   k:= 0;
   alpha:= random;
   while s < alpha do begin
    k := k + 1; r:= r * Lam / k;
     s:= s + r 
   end;
   Poisson:= k 
end;
```
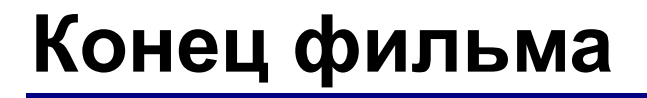

## **ПОЛЯКОВ Константин Юрьевич**

### д.т.н., учитель информатики ГБОУ СОШ № 163, г. Санкт-Петербург kpolyakov@mail.ru

# **ЕРЕМИН Евгений Александрович**

к.ф.-м.н., доцент кафедры мультимедийной дидактики и ИТО ПГГПУ, г. Пермь eremin@pspu.ac.ru

# **Источники иллюстраций**

- 1. www.historicships.com
- 2. www.amazon.co.uk
- 3. www.supahcars.com
- 4. physicon.ru
- 5. www.laerdal.com
- 6. biohimija.ru
- 7. ecosafe.spbu.ru
- 8. www.skyplaz.ru
- 9. www.burpipe.ru
- 10. www.garshin.ru
- 11. www.thisnext.com
- 12. 3dsdesign.ru
- 13. en.wikipedia.org
- 14. ru.wikipedia.org
- 15. иллюстрации художников издательства «Бином»
- 16. авторские материалы